# RUUT Linux Mint Türkiye Topluluğu E-Dergisi

root.linuxmint.org.tr - www.linuxmint.org.tr

sayu

## Egghnlou

<span id="page-1-0"></span>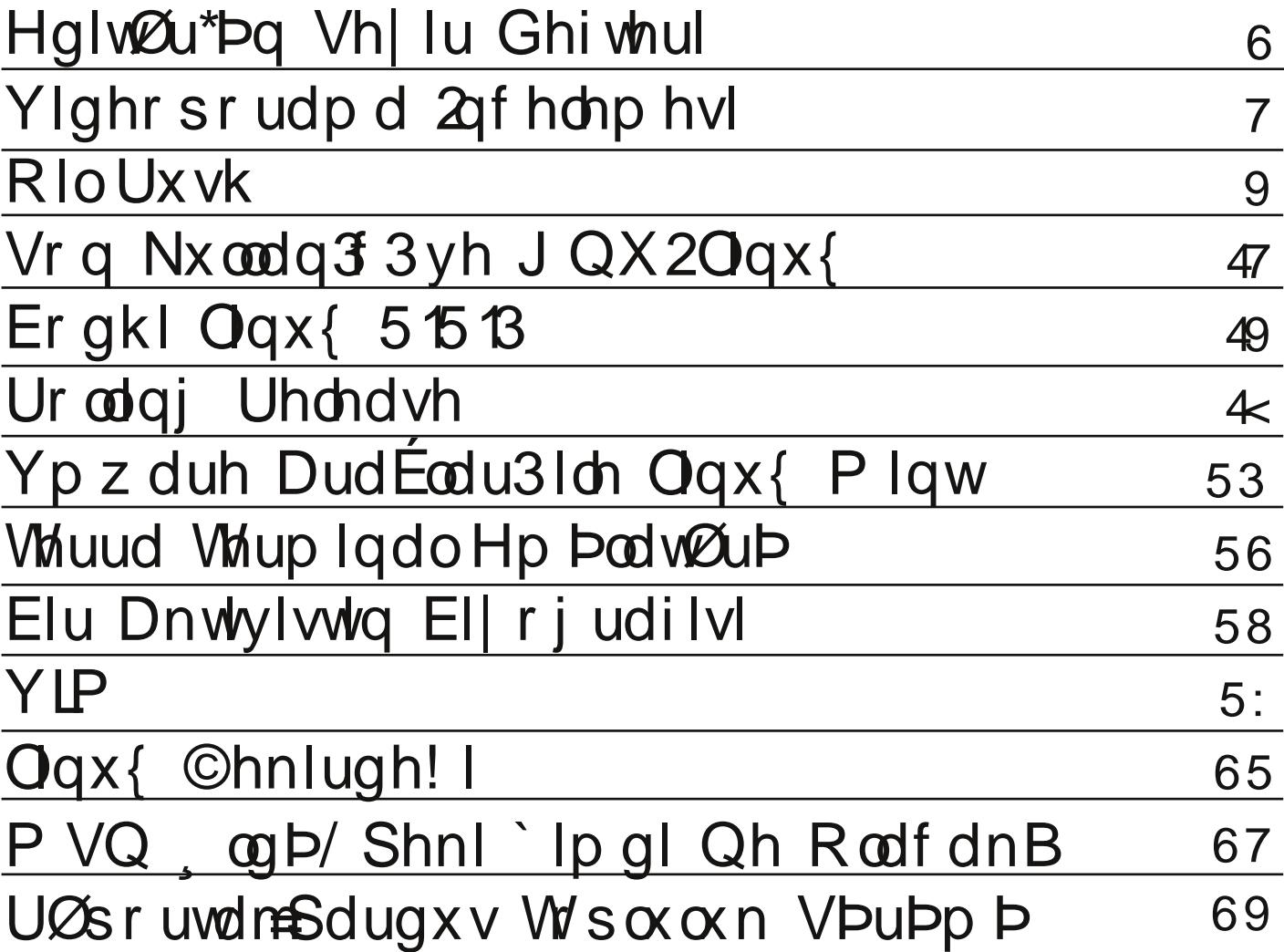

### Editör'ün Seyir Defteri

<span id="page-2-0"></span>Merhaba değerli ROOT okuyucuları.

Uzun süren çalışmalardan sonra yeni sayımızla sizlerle beraberiz. Bu sayımızda gönüllü yazarlarımızın katkılarıyla, çok güzel çalışmalarla ve incelemelerle siz değerli okurlarımızın karşısına çıkıyoruz. Bazı sorunlardan dolayı gecikmiş olabiliriz. Aslında daha erken çıkarabilirdik ama acele ile çıkmış bir sayının kalitesi düşük olacağından dolayı ve siz değerli okurlarımıza daha kaliteli, güzel bir ürün sunmak için süre biraz uzadı. Emeği geçen tüm arkadaşlara şimdiden teşekkür ediyor ve bundan sonra Root dergisi'nin, yoluna emin adımlarla ilerlemesini temenni ediyorum.

Bildiğiniz gibi geçtiğimiz günlerde Türkiye'de özgür yazılım alanında bir hayli sıkıntılar yaşandı. TÜBİTAK'ın Pardus projesine son vererek Debian tabanlı yeni bir Pardus dağıtımı çıkarması üzerine bazı kesimler bu duruma tepki gösterirken bazıları ise olumlu karşıladı. Tepki gösterenlerin değindiği en önemli nokta, yıllardır geliştirilen pisi paketlerinin ve Pardus'a özgü araçların (Kaptan, Yalı vb.) Debian tabanlı Pardus'ta kullanılmayacağı, yani bunların o kadar emekten sonra bir kenara itilecek olmasıydı. Daha sonra gönüllü geliştiriciler Pardus Anka ve Pisi Linux projelerini başlatarak Pardus'a özgü araçların ve pisi paketlerinin özgür bir ortamda devam ettirileceğini duyurdular. Bu gelişmelerin ardından Pardus topluluğu, Pardus'a özgü araçların Debian tabanlı Pardus altında çalışabilmesi içinde bir proje başlattılar ve bu sayımızda Pardus Topluluk Sürümü geliştiricileriyle yeni durum hakkında bir röportaj gerçekleştirdik.

Bu arada LMDE ile ilgili güzel bir gelişme var. LMDE'nin yeni kararlı sürümü olan 2013.03 yayınlandı. Ubuntu tabanlı sürümün yerini alması planlanan LMDE için sevindirici bir haber bu. Dağıtımı indirip denedim. Gerçekten kullanışlı bir dağıtım olmuş, tabi benim de ana işletim sistemim olarak yerini aldı. Sizlere de dağıtımı denemenizi tavsiye ederim. Eminim siz de memnun kalacaksınızdır.

Bu sayıdan keyif almanızı umuyorum çünkü beğeneceğiniz, belki ilk defa burada duyacağınız konularımız var. Örneğin Rolling Release nedir, hangi dağıtımlar rolling releasedir?

Sevgili Okan arkadaşımız sizlere MSN'nin ölümünü ve sonrasında neler olacağını anlatacak, Onur arkadaşımız Kernel hakkında bilgi verecek, Ekrem arkadaşımız bir aktivistin bilgi özgürlüğü için çabaladığı hayat hikayesini ele alacak.

Ayrıca küçük ama eğlenceli Bodhi Linux incelenecek, birçoğumuzun adını bile duymadığı Terra Terminal hakkında kapsamlı bilgiler edineceksiniz. Sevgili Barıs'ın "Son kullanıcı ve Linux" adlı yazısı ile detaylı bilgiler edinecek, Bora arkadaşımızın Videoporama incelemesi ile uygulama hakkında yararlı ve güzel bilgilere tanık olacaksınız.

OilRush hakkında benim de hiçbir fikrim yok. Nedir, nasıldır, hep birlikte bu sayıda öğreneceğiz.

Gördüğünüz gibi yine dopdolu bir dergi değerli okuyucularımızın incelemesini bekliyor. Lafı daha fazla uzatmayacağım, kahvenizi alın ve yeni sayımızın keyfini çıkarın.

> Ercan YANAR ercynr@gmail.com

<span id="page-3-0"></span>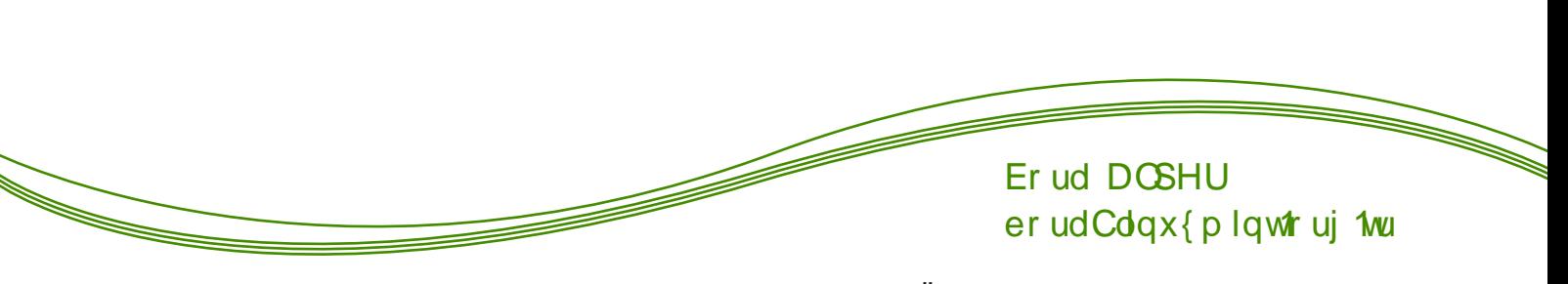

Yighr sr udp d Oqf honp hvi

Vnf1 elu jlu\_loh surjudp 1 wdq1wp dn | hulqh elu Öqhn loh dqodwp dn lvwhulp = Kdvdq\*q Dufk Edqj nxuxxp uhkehul ydu iruxp xp x}gd1 Ehq gh Yighr sr udp do 1 ghqhp hn IQq r udgdnl uhvip on W ghq elund Ctq1dds/Kdvdq\*q | d} g1y1d Chodp dodul

thvp lq Ü} hulqh hnohglp 1 Nxw α p xq | ds 1 odqg 1 p d n1vp 1qd j hoglylp gh gr v| dodugdnl  $| d \rangle$  to dutg rnxqdelop hvl IQq j ÖLÜqwÜ Ü | dn1qod\_w1g1p 1 Hq vr qd lvh Dufk Olqx{ IQq elu ylghr a lqf holp h hnologlp 1 Kd} 1ur odq sur mip lq Öql} ohp hvlqh edn's khu \_h| lq | hub | hulqgh roxs rop dgfy 1q1 nrqwro hwinwhq vrqud/ % / woluw Surfhvvlqj% whool| 1s

su mp I yighr | d Chylugip 1 Ehq yhugiyip Cughnun vdghfh uhvlp yh p Üln nxoodgg1p daf dn Ivwhuwhql} eluylghr gd hnoh| helowlql} 1

Ylghr sr udp do 1 n1 dvodl df dn khukdai I elu surjudp dudunhq dnopd lon jhohq h| Prylh Pdnhuronx1 Ylahrsrudpdoll Prvlh Pdnhuloh n1 dvod tof d/ qh | d} th nl Ylghr sr udp dog to / Pr ylh Pdnhươq | dq ngd vÖqÜn ndon ng 1 vÖ on heldup 1 Prylh Pdnhungd yighr|d hihnw hnoh| helo | runhq  $#$  hQ hihnwohul qhÿlo Ylghrsrudpdogd lvh |dsdelohfhÿlql} klCelu\_h| | rn1 Nxoodq1p nrod| dÿ1 rodudn gd Prylh Pdnhu Öggh1 Ylghrsrudpdogd sư mh nd w grv dodulg 1 Qiw whould d loh dCdp 1 r w x qx }/ r embold +ylghr yh|d uhvlp, vÜ Ündn Centudin | dsdp 1| ruvxqx} 1 D| uffd Öql} ohp h vivwhp iqiq gh vr uxqox r ogxyxqx v Q ohp hol ip 1

Yighrsrudpdot1 nxoodqdelophn IQq x } pdq ropd0 q1 d yh d | dug1p p hwlqdnul r nxp dq1 d j huhn | r n1 Elud} nxufdodg hwdq vrqud khp hq ed\_od| delolu0 viqi} 1 Vd| idgdnl uhvip ohul iqf hoh| huhn khp k1 d elu ed odgi 1C | dsdelolu khp qh ilnlu vdklel r @deldwlql}1

 $\overline{\mathsf{N}}$ URRW HOGHUJ

<span id="page-5-0"></span>J Iul

Srvw0dsrndolswin  $+ n1$  dp hw vr qudv1, ndyudp  $\gamma$ p xkwhp hong lqvdqoly to lqdqC wollkl ndgdu hvnl elu ndyudp g101 Dklu | d\_dp / lqdqCoduqdq klnd| hohuh hnloghÿl with thin j hCp I / whngrorthlobumglnCh gh elo Ivd| du  $ehl d$ shugh h vh r | xaodulad v Qualp 1 viul Ex dn p d elu kd| ol | dedqf 1 r op dp d udÿp hq/ Nhylq Frvwghu\*q Wkh Srvwp dq +Srvwdf 1, yh Zdwhuzruog +Vx GÜq|dv1, ilopohul kr\_xpd jlypl\_wil Zdwhuzruog iloplql l}oh|hqohu lQq Rlo Uxvk r|xqxqxq jhQwiil rwdp rogxnQd wdq1g1n  $\overline{\mathsf{N}}$ j hohf hnwul

EÜ Ün elu vdyd\_ vr qxf xqgd/ hq j ÜQd qÜnohhu O vlodkodula GÜal d'a fa  $nx$  contains  $1$ **Chkuhvlal** 工 ghÿl\_wlpl\_/ nxwsodutq yh ex}xoodutq hulp hvl loh  $\checkmark$ lavdar yoxaxa datad vdyd wij1 khu hl/ yxoduta  $\alpha$ dowlod jÖp Üpp Ü\_ WÜ1 Ex rgx gxugxugx p x shnlB Hoehwh kd|1u1 GÜq|d Ü}hulqgh duwth ndud ndo ob 1/ laydaodu | d dp odulat ahal} Üyyüdah vügühelop hn xyuxqd/ Güq| d'gd vr q ndodq shwr o th} hwo huldla nr gwro U IO a eluelwhulgh i lup I ohugl1 Xod 100 dv1 hvnlvlgghg gdkd } rurodg shwro'd duwn ndagda adkd | r yxgax1 J hua gügl data p hyf xw  $q$ xuxp xqqd qd  $\ddot{Q}$   $\ddot{\text{M}}$ 1 $\triangleq$ 

Rlo Uxvk/ qrnwd + xqgd shwro nxohohul vh sodwirup odu nruxpd woledg1gd gdldgdg/ h. } dp dqd elu ywdwhth r | xqx1 R | xqxq klnd | hylqqh/

#### Kdp IwJ Iud| QDUW nxiwhxiwC dkrrffrp

dndghp lghq p h} xq r op x\_ yh Öp Ü\_ ededv1q1q l}lgghg jlghg jhgC elu vxed| rodg Nhylg1 r | qx | r ux } 1 Nhylq/ nr p xwdq wdudi 1qgdq/ r ugxqxq eÖo hvl domlagd exoxida shw on xolonulal hoh j hQup h| h Qdd dq elu lv| dqf 1 j uxs rodq Ulghuvd ndu 1 nx mond nr uxp d yh lv dqf todud ndu 1 edvn1 r ox w.up d j Öuhylgh dwdg1 r ul

#### Nxuxoxp

 $R$  xg/ vdklsd elu | d} 10p yh Üf uhvol Wf du dvdgvd  $r \mid x q x q \mid || d w t \mid 53$  $\frac{1}{2}$  or odul Z lggr z v/ vdkls JQX20qx{/ PdfRV [ yh SV6 vÜUDU rodq r | xqxq J QX20qx{ vÜUp ÜqÜ vlvhvlqghq/ Ghvxud yh Vwhdp Ühulgaha dodeloluvlal? 1 \lah r|xa/ Xexqw. Vriwzduh Fhqwhu Ülhulqqh qh exoxqx|rul R xqx Cdd wldeldnf hn dvj du vlvwhp j huhnvl0  $d$ <sub>D</sub> $d$ <sub>D</sub> $d$ <sub>=</sub>

 $05 J k$ } p lnur  $\text{L}$ ohp f l 0 RshaJ O ahy which down't had a 589 PE J hi ruth ; 933 | d gd Udghr q KG 5933 hnudg nduwt  $0$ RshqDOx $|x$ p  $\alpha$  vhv nduw 05 J E glvn dødg1 0Nhugho5191 0J **QEF 5144**  $0$ [ $r$  $y$ ]

Igh gh ex gr qdq p gdq gdkd l| l elu gr qdq p loh  $r \mid xqx$  gdkd dn1 1  $r \mid qdp$  dq1 p  $\dot{\cup}p$  n $\dot{\cup}q1$ 

R x qx lon d Cwlÿtg 1} g d/ Ög Üg Ü} h rwrpd wln pd g surilo rox waupd hnudg1 j hohf hn1 Exudgd nhaglal}h elu su ilodg1 | d}df dnv1g1 1 § r ÿ x Q n0 r | xqf x x ghvwhyd vdkls r | xq j lel/ Rlo Uxvk r | xgxgxggd gd su ilodg1g1 / d| g1 } dp dggd Q n  $r | xqf x\alpha r | xqdyd$ nd lvp  $|q|$  r odf dn1

Surildigi}l rox\_wxugxnwdg vrgud/ ÖgÜgÜ}h dgd p hqÜ j hohf hn1 Wsln eluh }dp dgol vwdwhmlr|xgx dad p haÜyÜ1 R| xad kdy/ id} odada elu yhChahn ghÿld Dgf dn/ hnudq p hyf xw exudgdnl jÖLÜgyÜvÜggh vI} vdelw jÖLÜ ru rovdg1} gd/ phquahnl judilnohulq kduhnhwohulqqhq/rlxqx r | qd| delonf hylql} dn1 10y1 nhvwLhelowlql} 1 Hyhu dundgdnl judiln kduhnhwhul dn'f 1 lvh/r | xgx gd  $dnf1$  rodudn r|qd|deloluvlql}1 Phq Up U<sub>p</sub> qhnl vhChghnohth lvh i hohf hn roxwdn=

 $Fdp$  sdli q = R|xqxq klnd|hvlql r|qdg $\ddot{\psi}$  $\phi$   $\ddot{\psi}$ 

eÔÙp 1Dndghp Ighq | hql p h} xq r odq j hqC vxed| Nhylq rodudn/ nr p xwdq p 1} wdudi 1ggdq/ exoxggx0 ÿxp x} nr σ q|| l dvl Ulghw\*d ndu 1 nr uxp dnod j Öuhyologluohuhn p df hud d ed of rux} 1 R x g x q 6 r uxn ghuhf hylgghg elulgl yh Culnung yr gud/r | xg ed\_d rul Om j ÖLhy valkplg hghfhylgl} j lel elu dd wlpd jÖuhyl1 R|xq nrqwroohu yh vdyd\_ Üalvhohulql | Öqhvp hn jlel nr p xwodu1 adv1o yhuhf hÿlql} kdnn'ngd | dug p f 1r ox | r ul

Fdp sdli a n v b and/  $k<sub>l</sub>$  kindl hp  $l<sub>l</sub>$ eÖnüb ohuh d unto 1 axuxp ad 1 Khu e Ou b ah ah idund vd tad j Ölhyohu ydul Hylwip eÖlüp Ü yh Ion elund C j Ölhy r ogxnCd  $nr$   $dl$  1 Dp d vr gudv agd i hong eÖ üp olughnl j Ölhyohu lvh/ nody| hql}l | hgluwhf hn ndgdu }ruod 1|ru1 0on eÖdübdnugh r|gdg1ÿ1g1} gÜ}hqol nxyyhwohu' vrqudnl eÖdÜpohugh jhulood vdyd 1gd gÖgÜ Ü|rul

Txlf n J dp h=K p p p 1111 Ex khukdogh | hql qhvlo r | xaf xodulQa elu wdelul El} alar } r u r | xaf xodulQa rvnlup lyks' gdkd ruwd ghylolQgyh rvf hgdu'r swdelu hglohq r|xq WUU Exudgd/r|xqgdnl kduwdodulq khukdai I elugl vhOs/  $\}r$  uxn ghuhf hylgl N eholuon| hf hÿlp l} | dsd| }hndd gÜ p dqodud ndu 1 r | qd| delo | r ux } 1 F dp sdlj q vh Chq h y lq ghq id und rodudn/ex kdulwdoduad wib whnarorntohu vh vlodkodu dCh yh j Öhy gl|h elu ndyudp | r n1 Khghi gÜ\_p dq1kduwdgdq vlop hn1

**RRW HOGHUJ** 

Pxowlsod| hu= 0 wh r|xqxq JQX20qx{ r|xqfxodu1 IQq r} tus ghglÿl ghon1 R| xqxq vdghf h Z lqgr z v yhwll r gxggd lgwhughwr | xgodulg1 exoxs edyodad0 eld r wxgx } 1 J QX20gx { v W W U G g a b x u d d jluglÿlgl}gh/ gh | d} n nl khukdgj l elu vxgxfx j Öhp h| hf hnvlgl} 1 Exgxg vhehel lvh/ elu vxgxf x wolud| 1 1/1 +vhuyhu eur z vhu DSL\*vlqlq/ J QX20qx{ IQq r α\_ w.ux o dp 1\_ r o dv 11 J QX 2Oqx { U} huldgh Ivh ODQ | d gd IS qxp dudv1 yhuldnuhn WFS2S Ülduaah rladadelolruilruxpad rlxafxodul elu ed on dowingd damodul vxgxf xodulg LS dguhvohulgl yhuhuhn/ed\_olÿ1j Üqfhowsunpd|d Cdd\_1|ruodu>dpd elu CÖ<sub>r</sub>Üp hoehwh  $ex$ roo x|ru1  $R$ | xgxg JQX20qx{ vÜUp ÜlQq gh eluDSLkd}1wdqpdv1 i huhnll rull

 $rF$  und when  $rV$  is a living edviating of hot in  $r \mid x q x p x$  in  $Qq$ elu kduwd vhQ|rux}1 Kduwdq1q | dq1qgd ndC  $r | x q f x$   $l Q q$   $r q x n q d u q 1$   $l \ddot{Q} v$   $l q q$   $l q$   $l q$   $l q$ p hyf xwf R | xqf x vd| 1v1q1d } dowleid ru | d qd ed } 1 r | xqf xodulq nr qwr düqü elo | vd| dud yhuhelol| r w

 $vxqx$ }/ dqf dn vd| 1| 1 duwtdp 1| r u $xqx$ } 1 WÜp r x af x odu r l x ad ed vodats ad rundals vhualnohul } dp dq vdÿ dowdnl rVwduwsexwrgx dnwlikdoh j hol| ru yh vxgxfx r|xgx ed odwdelol|rul §rn r|xgfxx r | xq qd rT xlf n J dp hs Ö hot holdq h vdkls 1

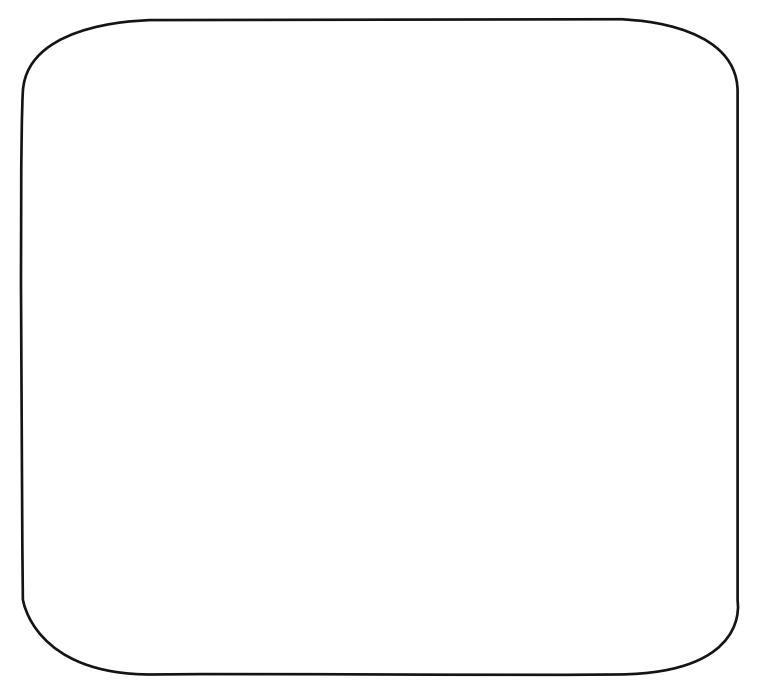

Rixgodul ivh khunhy whn id ad woln't rixax hnoaah  $q\ddot{\cup}$  had held  $w|q|$  1  $R$ | xqd  $il$ hq  $\sim$ r | xqf xodud wdn to qxp dudv1 dwdp dq1} j huhn 1 Khu  $\exists$ r | xqf x | d idund qxp dud yhuluvhql} khunhv whn  $\frac{1}{\sqrt{2}}$ roxul D| q1 qxp dud| d vdkls r| xqf xoduvd p Üwhiln  $rac{6}{2}$  $r \propto$ undul

Rsw rav= Vwdqqduw vhChqhnohuh vdkls phq U1  $\overline{\alpha}$ Exudgd rYlghrs n1vp 1ggdg hnudg CO UgUuDVU yh j udiln nddwhylgl/rVrxggsn1vp 1ggdg r | xggdnl vhv lgghwgl/ rFrgwrows n1vp1ggdg iduh yh wx rJ dp hs nr p eladyl r axax vh n'yo taadayd  $r$  | xqqdnl elund $C$  |  $\ddot{C}$ whod| duid| duod| delo|  $r$  ux} 1

 $Fthglw = rNlp$   $|$  dsp 1 ex  $r|xqxBs|$  hndggh elu p hudnd nds1dwdq1}/f hyde1exudgd1

Txlv⊭Exud| 1dqod| dp dg1p / nxvxud ednp d| 1q11 +Q

R x ax Cdd wlug ii 'n g d lon j Ö Lig Uh Cdusdfdn rodq \_h| r|xqgdnl judilnohu1 Jhqho rodudn judilnohu kolund1 J ÖLÜgyÜ hihnyohul shn ed durd rop dvd gd / judilnohu Crn jÜ}ho yh ghwd|d1 6 er|xwax kdulwad Ü}hulqgh gh rogxnQd jÜQoÜ elu nr qwr o loh lvwhglylql} i lel khukdqil elu qr nwd|d Ivwhalylal} dCada edndelol r wxax} 1 § hyuh/ Üglwh yh elgdodur ogxnCd ghwd| of wdvduodgp 1 1

Vdyd\_hnudq1p 1}/ wisln elu h\_ } dp dqd vwdwhth rlxaxaxaad exoxada Öhohul IChulru1 Elu plal kduwd/ nd| gdn yh Üglwh vd| toluto 1/ vhQohq elup kdnn1ggd elo lohu yhuhq elu hnudq yh r|xq p hqüyügh hu lp 1 Vro Üvw nÖ hgh/ whngrorm sxdgodup 1 | ÖÜJrux | 1 Vwdwhith r | xgodulggd whngrorth jholwuphn/rogxnCd vwdggduw elu x| j xodp dq1 ul Vlodk yh } 1 k j Ü Cohqqlup hohul | d qd | hql whnqrormlobu yh| d Üqlwholbu jlel1 J hqhogh elu dud wilp d whylyl | d gd elu eldp oder udwsydu1 j lel elu elad | dsdu | hyhuol nd| adv1 wrsoda hyda vraud hoto I ahni whn ar or notonul dud with a did ed odu vh ehool eluvÜuh vrgxggd whngrorth h vdkls roxugxn1 Kdwd Z durrgh 5433 j lel/ I l/ dud vilug ii/ ip 1} viangrorntobul hot eluelubulgh haybijuh hals ah devüuw vdyd yh|d | p dnlghohul | dsdelohfhn er | xwodud ydug10 udgodu gd ydul Dgfdn Rlo Uxvk/ex x| i xodp d| d idund | dnøl p 1 1 Ex r | xggd exgolulg kl Celulvi | r n 1 Whngr or thi UCohaglup hot up It / vdgnl elul US2USJ /r | xgxggd  $\{nd\}$  da toda ghgh| lp sxdgodulod j ÜCdngglup h| h  $eha$ } ||  $r$  u ||  $ndudn$ whdp $||$ Elu sodwir up x hoh j hQup hn/eluvdyxqpd| 1d p dn | d gd elu gÜ p dq elubyiqi | r n hwp hn/ el} h whnqr or m sxdg1 nd}dgg1udg havxudul  $E$ |} **ah** ex sxdqodup  $\uparrow$  1 | hql whnqrormothu | Qq kduf  $\uparrow$  rux } 1 \dql ex ndgdu edvlwt Vthnqr or ntohulp I} lvh/dnwti yh sdvli whngrormlobu rodudn Inl|h d|und|runt Sdvli

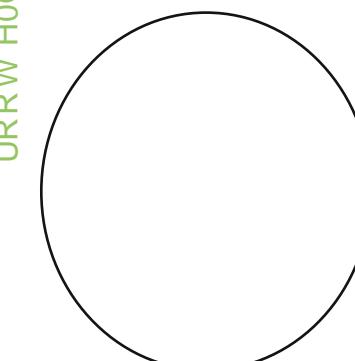

 $\frac{1}{2}$  where  $\frac{1}{2}$  or  $\frac{1}{2}$  of  $\frac{1}{2}$  in the weak states that daad khukdai I elu  $p$  Ugdkd $\phi$ igh ex $\alpha$ gp dgdg nxoodap di d  $ed$   $dl$   $r$   $t$  $0$  $vxqx}1Jhp!/$   $1/k$  d gd vlodk jÜQohqqluphohul ex ilullruodu1 vtgid **Dnw**  $\frac{1}{2}$  where  $\frac{1}{2}$  or  $\frac{1}{2}$  due to  $\frac{1}{2}$  or  $\frac{1}{2}$  or  $\frac{1}{2}$  or  $\frac{1}{2}$  or  $\frac{1}{2}$  or  $\frac{1}{2}$ lkwidf 1q1} rogxÿx dqgd  $nx$  cod  $q1$  r  $ux$   $qx$ } yh  $ex$ 

what or though what during the 11 and the United States of the United States vxqx} | d gd exqodu vdghfh whn nxoodq1p oth r odeloll ruodul **Udadu** would eluip I  $\mathsf{Id}$ ad su sdi dqqd dnwi whan or mobium Öghn1 Dnw what wind the unit of the unit of the unit of the unit of the unit of the unit of the unit of the unit of the unit of the unit of the unit of the unit of the unit of the unit of the unit of the unit of the unit of the unit Nxcodap dn IQq/ whngror that q vlp i hylgh whod stol nxoodqpdn lvwhglylql}l | huh whodpdq1} | hwhuol1 Whing r or thdy df 1p 1 | 1 | vh/ vr o Üvwahil vangr or ths xdg jÖvvlayihvlgh v4nod|dudn dC1|rux}1 V14ngrormloh0  $\{dp\}$ =

Udgdu = Dnwi whngrormhalul Whodgivitan **I** hughnl vdvd vlvlal ndoa1ududn/ r e Övi hahnl a Ü p da elup drugl j Öp hal} vdyodul

ÿ

XqlwZ hdsrq Xsj udgh=Sdvliwu1 Vdyd elup oh0 ugl}lg vlodkodung1. 6 elup j ÜÇmagluul

Wzhu Zhdsra Xsiudah = Sdvliwul Vdyxapd elgdodulg1g vlodkodulg1. 6 elulp i ÜCohggluul

 $Qx$ nh = Dnwiwlu1 Ehduwwiidl eÖoihlh aÜnohhu ed ond elu i U<sub>i</sub>h dwdw to 1 1 Dp d g U p d g od elub n wh nhagl yh grvw elup ohulgi} gh j lghu dnolg1} gd rowg1Elugh vdghfh gÜp dg1g vdyxgp d nxoholu kdvduddu sodwir up odul | r n hghp h } vlql } 1

Sur sdj dggd= VI}lg yh gr vw elup ohug vdog1u1 j ÜÇmulgi eluvÜch duwunun Dnwi whngrorminglun

Uhsdlu Yhvvhc=Dnwiwul Ehduwwigl} | huh/vl}lq yh grvwydyd Üglwhohul loh nhaglylgl wdp lu hgha elu wdplujhplvl|roodul

RIo Uhilqhu = Sdvliwid Shwro Chdup d k1 1q1 1 **duviulul** 

 $G$ hp rudd}dwr q =  $G\ddot{U}$  p dq vdyd  $\ddot{U}$ qlwhdonul yh vdyxqp d nxolonuqlq vdog1ul j Üçohulql yh } 1 kodulq1 j haf I eluvüuh Ida 06 elup gü üyünDn wiyun

XqlwDup r x u Xsj udgh=Vdyd\_ Üqlwhohulql}lq }1k0  $\frac{1}{\sqrt{5}}$ odulg1. 6 elup | Ünvholul Sdvlivlul

Wzhu Dup rxu Xsjudgh = Vdyxqpd nxoholulqlq m  $\widetilde{\mathbb{E}}$ } 1 k odulq 1. 6 el up | Ünvholul Sdvli wul

 $Qds$ dop = Ehduwliylgl} e $\ddot{Q}$ ih|h elu gdsdop erp 0 edv1 dwdu1 53 vdgl|h er|xgfd eÖoj hghnl Wub vdyd elup ohul yh vdyxap d nxohohul dohy dolui Dp d vl} lqnlonuh ginndvi Dnvirviul

Eduufdgh= Vdyxgpd nxoholugllg ÖgÜgh elu edundwChnhu yh nxohohulgi} wolplu rop d| d ed odul Nxohohu/ wab lu vüuhvlqfh güpdq elubohul woluditgada yxuxoodp d}oolud dafdn nhaalohul ah dwh hghp h} dnulDnullull

Vxep dulgh = Ehduwiiligi eÖo h| h elu Edudf xgd ghCgl} don't CgghuulDnwiwul

Daydaf ha W z hu Whf kar  $\sigma$  i lhv = Vdyxap d nxonotulary of d yh i UCongglup h k 1 to 1 duwuluu yh p dol∣hwohulql gÜ\_ÜUÜu1Sd∨liwlu1

Dffhohudwh Frgywuxfwlrg=Vdyxgpd nxohohulglg

yh vdyd Üqlwholuqlq | ds1p vÜuhvlql 06 elulp d} donul Sdvlinlul

Xglw Vshhq Xsi udgh= Vdyd **Üglyhonulgig** k1 odulg1. 6 elulp duwululi Sdvliwul

Surgxfwrg Vshhg= Vdyd\_ Üglwhohulglg Üuhwlp k1 1q1 duwtuul Sdvlivlul

Plqh Ilhog= Eholuwiildl} dodqd 43 dghw ghql} pd ta1 e1dn1u1 Ex pd tad Cdusda arvwld ad gÜ p da elub I kdvduddulDnwiwul

Vder wdi h= GÜ p dq1q vdyxqp d nxohvl yh vdyd Üglyhvlig dv1j hQfleluvÜch gxuxu1Dn wiwu1

 $\mathsf{F}$ r qyhuwlsodqh=Eholuwliylql} e $\ddot{\mathsf{C}}$ in | h elu P dqwdud | vdyd x Cdÿ1 | roodul Dn wiwul

Lafundvh Olp Ive Hoh j hQualydal sodwirup vd 10 vtad edvd roodnv1 ta/ d dpl vdvd Üalyhvl p Invalutg1| Ünvhalut Sdvlivlut

Hnudg to 1 to vr odowing livh vhad University in the land sodwirup xp x} kdnn1ggd d|u1gw1d elojl yhuhq elu elo I hnudq1 ydul R| xq/ elu ghql} gÜq| dv1qgd j hQwillQq/ vdghfh kdyd yh ghql} Üqlwhdnulp l} vdu Exgodu=

 $\lt$ 

Sludgkd= Vthp ho vdyd elulp IO pl}1 N1vdfd pdnlahol wühn wdn1p 1 elumhwwnl1R xqqdnl hq  $\vert$ } d| 1/ ha xfx}/ ha nÜQÜn dp d |hq k1}d Üqlvh1Vdog1u1yh }1∪kodu1 |gÜÜn gh rovd/k1}odu1 vd|h0

vlggh dÿ1u }1kd yh ws loh vlodkodgp 1 vdyd elup ohugh ndu 1 hwalo rodelo ruodul \ lgh gh ex hwal IQq eluj uxs \_hndqqh vdog1p dodulj huhnl| rulNh\_li yh yxund C vdog unodul IQq eluhelu Uqlundrul Dqfdn p dnigho with vdyxgp d nxoro und lot ndu 1 ndu 1 d e ludnp d| 1g ghulp 1 Sludgkd khp ghql}/ khp gh kdyd Üqlvholuqh vdog Ludelo rul

Dqj dnu Erdw≠ Ghql} kdydq11 ¼}h0 ulqgh wd\_1g1y1 dy1u pdnlqhol wulhylq dqtqqd/k1 yh p dqhyud elud} ihqd hglohuhn⁄j Üyhuwhvlqh elu kdydq wrsx  $hgl\varphi L$   $\ddot{U}q$   $h\varphi$   $1$   $E$   $x$ lprqwh **Uglyn/** sodwir up nx\_dwp dodu/qgd/ vdyxqp d nxohohulqh vdog 1 p dn IQq wdvduodgp 1 elu Üglwh 1 Dy 1 u p dnlghol

wühÿl loh kdyd yh ghql} Üqlwhohulqh vdog1u1

I dsdelong Dai ohu Erdw vdyxap d nxohohulah dwh dCdunha lvh kdyda wrsxax nxooda1ru1 X}xa phydihghq nxohoh dw\_ | dsdelohq ex Uqlwh/ kdydg1q1 nxoodqp dn IQq Ivh gxup dn }ruxqgd1R |Üghq/nxohohuh vdog1unhq/qÜpdq Üqlvhohulqh ndu 1 vrg ghuhf h vdyxgp dv $\uparrow$  ndolul R  $\downarrow$  U<sub>s</sub> gha r godu1 whn ed odulgd e1 udnp dvdg1 / l| l hghuvlgl } 1

> |Kdp p hukhdg=R| xqgdnl j ÜfÜ/ k1}1 yh p dolhw edn1p 1qgdq hq ghqj hol Üqlvhi1§liwqdpoxox rwrpdvln wrs yh dÿ1updnlqholwühn loh qrqdqp1 yh lelu valgnvalg gÖgÜ vÜUÜbnuhn | ds10p1

 $ex$  Uglun/  $\langle$ Wp ghql} elulp on ulgh ndu 1 rogxn $Qd$ j ÜQQÜ1 §rn k1}d elu Üqlvla ropdpdv1qd udÿphq/ Cliwgdp  $\alpha\alpha$  rwp dwn ws lot kduhnhwold gd vdelw khghiohuh ndu\_1 rogxnQd hwnlologlu1 Dqfdn **WD** aÜ p da'a kdyd elup onlah alnndwhala1

> Edudf x gd= QÜndnhu vdyd\_ Ögf hvl nxoodg1odgex ghal}dowtodu/vdydwdg vrgud kdufdg1nodu1 shwro id}odolÿ1 ll Ü} Üaaha n<sub>1</sub> dvd Chnlop | dnual1 Ghal} glelgghg gÜ p dg gr gdgp d0  $\omega$ ungd | n to j hwha ex ghql d $\omega$ 0  $\sim$

odugda elu ndÇilvh kÂc dn wii 1 Ex Üqlvh/r | xqqdnl ha i ÜQÜ ahal} Üqlvhyl1Dl a1}dp daad ad ha id}od HĐ shwrohlkwid Caxldg 11 X } xg phq } lool Jurxgg kri rwpdwn ws lot ghal} Uglwholdah vdog tudelownha/ dÿ1u p dnlqhol wühnohul loh gh kdyd Üqlvinohulqh vdog tudelo | r u1 Sodwir up vdyxap dodul | Qq eluhelul  $\alpha$ Khơn elu gh ghyvin rodg vdyxgp d nxohonul ydwd/ gÜ p dg1g sodwirup x dop dv1 rogxnCd }r ul R xqqdnl hq qd dq nd yh dy u } 1kd Uqlvh 1 Dp d I wh/ elud} sdkdd1 Eduudfxgd Üqlwhvl/ whnqrormh eÖdÜpÜqghq jhuhnol whnqrorml|h vdklsvhql}/  $i$  hykheld  $r$  uvxax  $i$  1 Üaly<sub>k</sub>/ sodwir up oduad Ex I dsdeld f hylgl} elu Üglvh ghyld

Vhdi x o twhp ho kdyd elup I rodg Vhdixoo Üqlvhvlgh/ Sludgkd\*q1g kdydgd grod dg1 gllheldu}1 Nh li lvh  $nx\phi$ vdyxqp dv1 r oo di da lsodwirupodud vh dÿ1u | d ad kduhnhwl} Üglwhohuh vdog 10 dn IOq nxoodq todelolul Sliwgdp  $\alpha\alpha$  p dnighd with yil ex x Cdy 1 r og x n Cd II I elu vdog 1 j dg | ds 1 r ul ] 1 k 1 r op d| dg Vhdj x oo ex dÇiy'iq1 k1}1 yh | Ünvhn p dqhyud ndelo| hw loh ndsdwlruiDpd llgh gh DD yh pdnlghol wühn vdyxqpd nxdownligh id}od | dnod witpd| 1g ghulp 1 D| ghg Sludgkd j lel/ yxundC| d gd nh li IQg Ighdo Üglwh1Kdydgdg ilwiyllQg ghal} p dl 1godu1g1 d gd

ahal} Ü} hul sodwir up odulg1d\_p dn/r gxq IQq vr uxq ghÿld R| xggdnl hg k 1 d Üglwa 1

> $|V$ wlqi ud $| = Ghq|$ } Üqlwholulqlq x $Q$ dq |ndexvx1 Dqwl ihpl iÜ}hohul loh lar advitop 1 roda ex dÿ1u}1 kd vdyd khohrswhu/ ghql} Uqlwhohu elu | dqd/ kdyd vdyxgpd nxoholul ndu 1/1ggd <sup>ี</sup>eloh r gxnCd j ÜÇAÜ1 GÜ p da

vdyxqp dv1qgd j hgln dQp dn IQq nxoodq1odeldul Dqf dn gÜ p dq1q kdyd elup ohulgh ndu 1 vr q ghuhfh nruxpdv1 1 GÜ pdg x Cdnodu1 loh whn ed odulgd ndu 1 ndu 1 d e1dn1wdg1}/ elu dggd khsvlql nd| ehghwlql} 1

> $|P \text{ d} q \text{ w}$ dud $| = \text{Exqd} \text{ gd}$  Edudf xgd\* la1a kdydad i lahal all heldu}1Dÿ1u P dawdudl \*d  $\lambda$  1 kd p hup I qhuhgh|vh klCl\_ohpl|ru1 Exqxq ehghdql gh r|xqgdnl hq |dyd lyh p dahyud ndelol| hw qÜ Ün roda lüalyh. r op dnod ÖqÜlru1 § liw

gÜ p da rwpdwn lф  $\alpha$ do  $\alpha$ **WIS** ghql} yh iÖ **Üalvhohulah** nxohohulah d<sub>C</sub>M<sub>up</sub> dl da Pdgwdudl/ kdyd Üglwhohul ndu 1/1ggd gd shn ghÿld Vdog1ul 1 elud} | dyd odw vdyxqp dv1 würtaada/ vdvxap d IQa adkd hwnlol elu Üalyh1 Daf dn ex donw kdydad wwdelop hn IQq/ elu kdl o shwrokdufdpdn } ruxqgdv1q1}1 Rqx nrood | 1q/ slvl sivigh nd ehghwhgl}/ hyodw df 101 j lel rww. IQql}h1 = Edudf xqd i lel Pdqwdud| qd i huhnol vdÿodaa hwda  $\frac{1}{2}$  when  $\frac{1}{2}$  or  $\frac{1}{2}$  m i ho lp vr aud Cdÿufodelol rul Sodwirup odugd | ds fodp 1 rul

1/4qlwhotulp I} exqodul Edudfxgd yh Pdqwdud| \*1 nhqql | d gd g U p dq khukdqj l elu sodwir up d Cdü 1 udelol r uyxax} 1 Elu ah r | xaxaxa kindi hylal  $\#$  dp sdlj q, r | qdwdq $\frac{1}{2}$  |  $\ddot{Q}$ hy $\phi$ ulql} gh ex $\alpha$ qdf dn ed} 1 O ho Uglwho hugh no unturity delow late 1 P hyhod gdsdop er pedodulgd vdkls elu vdyd } hsolgl i lel1 Dqfdn exqodul | dspdn jlel elu \_dqv1q1} | rn1 J Öhy j huhyl kduwdgd exoxgdelol ruodu vdghfh1 Dqf dn ex Üqlvhonul | dsdelop hp |} | Qq/ ex Üqlvhonul Idsda sodwirupodud vdkls ropdp1} jhuhnl|ru1 Vwdggduweluh } dp dgd vwdwhthr | xgxggd elulg d elgdv1 +vwdwhmlr | xgf xodul exgd nduduj Âk elgdv1 ghươn lơn r xqd ed\_odu yh ex elqdq ta nr awro eÖojh|h glÿhu elqdodulq1}1 | dsp d| d hwwil ed odw10191 RIo Uxvk r|xqxqqd lvh e Q oh qhyld Ühulgahn I sodwirupodu kolulud Ühulgh Ghall ady to 1 axue adolul VII la examination in Club hall j huhnl|ru1 R|xqqdnl |ds10du/ex sodwirupodu yh

vdyxqpd nxohohul rop dn Ü}huh lnl| h d| u1o1| ruodu1 Sodwir up oduto  $1 =$ 

Er r wFdp s=Nduduj Âk elqdv11 $\pm$ 0, WÜp r | xqf xodu ex sdowir up d vdkls rodudn r | x ad ed oduodu1 \ dq1qgd elundÇ sodwir up | d gd shwur onx| xvx +Rlo Ulj, rodelolu | d gd whn Errw Fdps loh ed od| deloluvlql} dp d ex elqd r op dgdq r op d} 1 Sludqkd Üqlwhvlqlq | ds1og1ÿ1 elqdg1u1 ¼qlwh lq d vÜuhvl 43 vdql| h yh 45 Üqlvh ndsdvlvholglu1

Vkls \ dug=Dqj ohu Er dwÜqlwhvlqlq | ds1og1ÿ1 sodw0 ir up gxu1 ¼ qlwh lq d k $\frac{n}{4}$  1 45 vdql| h r  $\alpha$ s/ 9 Üqlwh ndsdvlwhdglu1

Khdy  $| \cdot |$  df wr  $u| =$  Kdp p hukhdq  $\dot{u}$  Uqluhvlqlq lq d hgloglÿl sodwir up gxu1 ¼qlwh lq\_d k1} 1 68 vdql| h  $r \propto s/7$  Üqlvh ndsdvlvholglu1

Dlusodqh Edvh= Vhdjxoo Üqlvhvlqlq Üuhwloglÿl sodwir up gxu1 ¼ qlwh lq d k1} 1 48 vdall h r oxs/ 9 Üqlwh ndsdvlwholglu1

Kholsdg= Vwlqi ud| Üqlwhvlqlq lq d hgloglÿl sodw0 ir up gxu1 ¼qlwh lq\_d k1} 1 63 vdql| hglu yh 7 Üqlwh ndsdvlwholalu1

1/4qlwh sodwir up odutp 1} exqodu1 Qr up do vwudwhntohugh/ vdkls r odelohf hylp l} Üqlvh vd| 1v1q1 duw1udq el0 qdodu roxu j hqhogh1 Dqf dn Rlo Uxvk\*wd Üuhwlp | dsdq wÜp sodwir up odu/ d} dp l Üqlwh vd| 1v1q1 ndsdvlwhohul ndadu | xndu1 Chnhuohu1 \ dal holal} ah qh ndgdu id} od vd| 1gd Üqlwh sodwir up x yduvd/ r ndgdu eÜ| Ün elu elubiyh vdkls rodeloluvlql} ghp hnwul

 $R$ lo Ulj = R| xqxq gÜq| dv1qgdnl whn nd| qdn r odq shwur  $\overline{d}$  Chdug1 $\overline{y}$ 1q1} shwur o sodwir up odu1g1u1 Vl}h edÿd r ogxnCd/ shwro p lnwdu1q1} duwdf dnw1u1 Qh ndgdu Crn shwur o Chdup d sodwir up xqd vdkls  $r \propto w \, dq \, \gamma / r$  ndgdu id} od p lnwdugd shwr  $\ddot{w}$  r ndgdu vÜudvol Chduwdelduvlal} 1

כ  $\propto$  $\propto$  $\geqslant$ H0GH3  $\sim$ 

Rlo Vwr udj h= Ghydvd elu wr sodp d kdyx} xqd ehq} h| hq ex sodwir up / ghydvd elu wr sodp d  $kdyx$ } x1  $\triangleq$  Shwur o wr sodp d p lnwdu1q1} 1/ shwur o Çnduwp d nx| xodungd edÿo1 rop dnv1} 1q duw1u1u1  $\log_1$  gÜ p dad gr ox| nhq ndsw1u1uvdq1}/ lQqqh r odq shwr or qxq r oxul

I r uw= Ex elu vdyxqp d sodwir up x1\ dn1q1qgdnl elu ed\_nd sodwir up woludi1qgdq nr qwur o hglohq elu vdyxqpd kdw1 nxohvlglu1 I r uw sodwir up odu1qd/

vdyxqp d nxohohul lq\_d hgheloluvlql} 1 GÜ\_p dq gr ÿuxgdq ex nxohohuh vdog1u1 gÜ} hqoh| hp h} 1 Daf dn dwh haha vdyxap d nxohohulah ndu 10h yhuls/ r qodu1| r n hghelolu1

R xqqdnl vdelw sodwir up odu exqodu1 Elu gh ex sodwir up odud lq d hgheloglylp l} vdyxqp d nxohohul ydu1 Ex nxohohu/ | hwhqhnohulqh j Öuh/ sodwir up x dop dn lvwh| hq gÜ p dq elulp ohulqh ndu 1 sodwir up odu1p 1} 1 nr uxp dnod j Öuhydgluohu1 Elu vdyxqpd nxohvl lq\_d hwp hn lQq/ Üuhwlp sodw0

ir up odu1| d gd I r uw\*d Çliww1nod| dudn +RloUlj yh Rlo Vwr udj h sodwir up odu1qd vdyxqp d nxohvl nr qdp 1 r u/ sodwir up xq Chyuhvlqgh eholuhq n to bothom vdyxqpd nxohohul lq d hqll r ux } 1  $R$ | xqqd 6 ws vdyxqp d nxolp  $\frac{1}{2}$  ydu=

 $Exgnhw = \S$  liwgdp  $\alpha\alpha$  dy't p dnlqhol vlodkd vdkls vdyxqp d nxohvlglu1 Kdyd yh ghql} Üqlwhohulqlq wüp Ügh dwh hghelolu1 Dqf dn dÿ1u } 1uko1 Üqlwhohu ndu\_1v1qgd hwnlvl id} od ghÿloglu1

Duwloohu| = Sdwod| 1f 1 p hup lohu dwdq elu wr sd vdkls vdyxqp d nxohvlglu1 Exqnhu\*q kdvdu yhup hnwh  $\{r \equiv r \pmod{q} \$  dy't  $\{r \equiv r \pmod{q} \}$  elulp ohulql/ ghql $\{r \equiv r \pmod{q}\}$ gleigh j Öp huil Dqf dn/ K1} d Üqlwhohul yxup dnwd }r uodq1unhq/ kdyd Üqlwhohulqh ndu\_1 lvh wdp dp hq vdyxqp dv1 g1u1

DD Wxuuhw≠ Kdyd vdyxqp d nxohvl1 Kdyd Üqlwh0 ohulqh i1uodw1ÿ1j ÜgÜp oÜ kdyd vdyxqp d iÜ} hohul loh khsvlql vlqhn j lel dyodul Dqf dn ghql} Üqlwhohulqh ndu\_1wdp dp hq vdyxqp dv1} g1u1

 $R$ | xqqdn| sodwir up odu | r n hqlohp h} ohu1 \ dql | d  $v$ |} lq roxuodu | d gd gÜ p dq1g1 Elu sodwir up x hoh j hÇlup hn lÇlq/ Üqlwhohulql}l r sodwir up d | r oduv1q1} yh sodwir up xq hwudi1qqd vdyxqp dgd exoxqdq  $g\ddot{\cup}$  p dq  $\ddot{\cup}$ qlwhohul loh vdyxqp d nxohohulql +ydwd, | r n hwlnwhq vr qud/ sodwir up elu vÜuh vr qud vl} h edyodq1u1Exqx sodwir up xq  $U_1$  hulqghnl 1 not glnh edugdq l} oh| heloluvlql} 1 Ex edu vl}lq uhqj lql}l dog1ÿ1qgd/ sodwir up duw1n vl}lqglu1 Sodwir up odud vdog 1 udp d} yh| d r qodu1| r n hghp h} vlql} 1

Hnudq1q vdÿ downÖ hvlqgh lvh/ vwdqgduwr odudn p lql kduwd exoxqxu1 Exudgd vl}h yh gÜp dqd edÿd sodwir up odu loh gr vwyh nhqql Üqlwhohulql}lq wÜp Üloh rvdyd\_vlvl +irj riz duslQqgh rop d|dq gÜ\_p dq Üqlwhohulql j Öuheloluvlql} 1 Elu sodwir up gdq glÿhulqh Üqlwhohulql}l j Öqghulunhq/ ex kdulwd| 1Çr n nxodqdf dnv1q1} 1 Vdghf h elu udgdugdq gdkd id} odv1 | dql1 Dvolqgd r | xqxq wdp dp 1q1/ ex p lql kdulwd Ü} hulqghq r|qd| delohf hÿlql}l gh udkdwothood vä oh| helolulp 1 Plql kdulwdq1q khp hq Üvwüqqh lvh/ 6 wdqh  $|\ddot{\theta}|$  gholn elulp  $\ddot{\theta}$  duhwi  $\ddot{\theta}$ uhf hnvlql $\dot{\theta}$  = (433/  $(83 \text{ yh} (581 \text{ Ex } l \text{ duhwhughq } dm)$ 

כ  $\propto$  $\propto$  $\geqslant$ H0GH3  $\overline{\mathbf{C}}$ 

vhÇwilql} sodwir up gd exoxqdq eluolnohulql}lq qh ndgdu1q1 j Öqghuhf hÿlql}l whuf lk hwp hql}l vdÿod| dq elu vhChqhn eÖdÜp Ü1 Rlo Uxvk r | xqxqgd/ Üqlwhohulql}l whn whn | d gd ehol eluj uxs kddqgh vhQs gh/ rvhq \_xud| d j lw/ vhq exud| d j lws  $h$ ndggh whn whn hp lu yhuhp l| r uvxgx} 1 Exudgdg/ vh Culivilgil} sodwir up gdnl eluolnohulq qh ndgdu1q1  $i$  Öqghuhf hÿlql vhQl r uvxqx} 1 Vdp dp  $\gamma$  | du $\gamma$ 1 | d gd gÖuwh elul1Khp hq p lql kdulwdq1q vr owdudi1qgd/ vhÇwlÿlql} sodwir up gd exoxqdq Üqlwh wlsohulql yh vd| 10du1q1 j Övwhuhq elu nr qwur o eÖnüp Ü j Öuh0 f hnvlql} 1 Exudgdnl Üqlwhohu/ elu | huh j Öqghup hn lvwhglÿlql} } dp dq j lghf hn r odq Üqlwhohuglu1 Plql kduwd Ü} hulqqhnl ( n1v1p odu1q1 qhÿl\_wluqlÿlql} gh/ exudgdnl udndp odulq gd ghÿl\_wijlql j Öuhf hnvlql} 1  $Ex$  e $\ddot{\text{O}}$ up gh $/$   $\ddot{\text{O}}$   $\text{O}}$   $\ddot{\text{O}}$   $\text{O}}$   $\ddot{\text{O}}$   $\text{O}}$   $\ddot{\text{O}}$   $\ddot{\text{O}}$   $\ddot{\text{O}}$   $\ddot{\text{O}}$   $\ddot{\text{O}}$   $\ddot{\text{O}}$   $\ddot{\text{O}}$   $\ddot{\text{O}}$   $\ddot{\text{O}}$   $\ddot{\text{O}}$   $\ddot{\text{O}}$   $\ddot{\text{O}}$   $\ddot{\text{O$ kdqj lvlqlq ndodf dy1q1 gd vhCheloluvlql} 1 Yduvd0 | 1odq r odudn khsvl vhÇlol kdoghglu1 Exqodugdq khukdqil elu Üqlwh| h whodq1ÿ1q1} } dp dq r Üqlwh gÜÿp hvlqlq nr | xod\_w1ÿ1q1 j Öuhf hnvlql} 1 Ex/ r Üqlwhqlq sodwir up gd ndodf dÿ1q1/ vdog1u1 lÇlq elu | huh j Öqghuglÿlql} } dp dq sodwir up gdq

d| u1op d| df dÿ1 dqodp 1qd j hol| r u1 Ex n1vp 1q hq vdÿ1qgdnl r n l\_duhwl j Öqghup h nr p xwqx yhulu1  $Exgd$  edv<sup>1</sup>s/ Üqlwhohulq j lwp hohulql lvwhql $\forall$ lql $\rangle$ sodwir up d w1noduvdq1}/ Üqlwhohulql} r sodwir up d gr ÿux | r od Ç1ndf dnw1u1 Rqxq khp hq dow1qgdnl | xyduodn r n \_hnol lvh/ Üqlwhohulql}l sodwir up d j hul Çdÿ1up d| d | dudu1

\ dql n1vdf d/ elulp ohulql}l elu sodwir up d vdog1uwp dn lÇlq/ Öqf h ex elulp ohulq r ogxÿx sodwir up xqx} x vhQlruxqx} 1 Vr qud vdog1udf dn Üqlwh p Inwdu1q1  $+$ wdp dp 1/ | du1v1 | d gd gÖuwh elul, eholuwlin uvxgx } 1 Vr qud vdog1u1 d ndw1op dp dv1q1 lvwhglÿlql} Üqlwh wlsl yduvd/ r qx vhÇl| r uvxqx} yh rj lws r nxqd edv1 r wxqx} 1 Dug1qgdq gd j lwp hohulql lvwhglÿlql} sodwir up d p lql kdulwdgdq who1| r uvxqx} 1 \ d gd wddd r ud| d ndgdu kdulwd| 1 j ÖwÜuÜs/ gr ÿuxgdq sodwir up d gd whod| deloluvlql} 1 Hnudq1q vr o wdudi1qgd/ hÿhu Fdp sdlj q wlslqgh r | qx| r uvdq1}/ kdulwdgdnl j Öuhyl wdp dp odp dq1} lQq qhohu | dsp dq1} j huhnwlÿl | d} du1 Wdp dp odg1nodu1q1}/ | dqodu1qgd win dw1op 1\_ elu nxws loh eholuwlolu1D| u1f d j Öuhyl nd| ehwp hql}h vhehs rodfdn kdglvhohu gh exudgd | d} 1011 Hq vdÿ | xndu1gdq p hqU| h xod\_deloluviqi}1V1hnqrormin sxdqodu1q1}1q | dq1qgd lvh vdkls rogxÿxqx} Üqlwh plnwdun2vdkls rodelohfh0∃  $\langle \psi | q | q \rangle$  d} dp | Üqlwh p lnwdu1q1 i Öuhelduvlql} 1¼ $\langle Q \psi | q \rangle$ hq vdÿ1qqd lvh shwr o | dql nd| qdn p lnwdu1q1} 1 j Öuhelduvlql} 1  $\geqslant$ H0GH

Vr qvÖ}

 $R$ | xqqd lon j udilnohu Öqh Ch1| r u1 Elu h $\rightarrow$  dp dqd vwudwhin I xaxax IQa r ogxnCd | Ünvhn elu ndolwh| h yh ghwd| d vdkls1 ¶ | oh nl/ sodwir up odud l| lf h | dn1qod\_w1ÿ1q1} gd/ sodwir up odu1q p huglyhqohulqghq nr d nr d lqls Chdq dvnhuohul gdkl j Öuheloluvlql} 1 DÇ'n dodq/ j hql\_ eÖoj h yh ghql} rogxnÇd ndolwhol  $gr n x q p x$  yh Xqlt lqh  $p r w w / w p$  ex judilnohul l ohp hgh gh r ogxnCd ed du1d r op x 1 Dqf dn/ j Öuvho Öj hohu/ j udilnohulq j hqho ndolwhvlqh j Öuh elud} gÜ\_Ün ndop 1\_1 Sdwodp d hihnwohul vdqnl Cdwdsdw sdwodp dv1q1 dqq1u1| ru elud} 1 Gxp dq hihnwl gh j huÇhn elugxp dq j lel ghÿlogh/ vdqnl elu p dvnh| p l\_ j lel kduhnhwhgl| r u1 J udilnohugh klQelu kdwd loh ndu 10d p dg1p 1 Qh ydu nl vhvohugh d| g1 ghwd| yh ndolwh | r n1Vhvohqglup hohu vdqnl dp dwÖu wildwur Öyühqflohul woludi1qgdq | ds1op 1\_ j lel1 Vlodkodu1q vhvohul qh shn lll ghqhp h} 1 ¼qlwhohu ur er wj lel1KlÇelu \_h| h f hyds yhup l| r uodu1Vdyd\_ v1udv1qgd gd edÿ1u1\_p dodu1 r ovd| g1 j Ü} hor oxugx1 Vdqnl ur er wodud nr p xwd hgl| r up x\_ j lel elu klvvh nds10| ruxp dudgd elu1 \ lgh | dÿp xuox kdydodugd | dÿp xuxq vhvlql/ | dn1qod\_w1ÿ1p 1} gd gd ghql}lq vhvohulql gh gx| delovh| gln/ || l r oxugx1 Ndolwh gÜ Ün yh vhvohugh hnvlnohu rovd gd vhvohulg nxoodq1p 1 l| l | ds10p 1\_1 \ dql | dnod w1nCd duwda/ x} dnod\_whCd n1v1op dv1 yh | rn rop dv1 rogxnCd ed duidl dnqp I 1

 $R|$  qdq1\_d j hohf hn r  $\alpha$  wdn> qr nwd vdyxqp d| d qd| dd h } dp dqd vwudwhml r | xqodu1/ vwudwhml r | xqf xodu1dudv1qgd elud} ex wlsh do1\_ndqo1ÿ1r odq | d gd ex wisl vhyhg r | xqf xodud klwds hghq elu wdu} g1u1 \xndu1gd | d} g1nodu1p 1} gdg dgod| df dÿ1g1}  $j$  lel/  $r$  | xq vwdqgduw h\_ } dp dqd vwudwhml r | xqx  $\ddot{\mathbf{Q}}$  hohulqh shn vdkls qhÿlo1 Nd| qdn wr sodp dn/ whnqr or ml j hol\_wlup hn yh Üqlwh | dsp dn j lel whp ho  $\ddot{Q}$  hohu/ r | xqf xqxq nr qwur o  $\ddot{Q}$  q1 1qqd1 Ex ed} 1 r | xqf xodu1q kr xqd j lghelolu1 Nd| qdn wrsodp d| p 1/ Üqlwh | dsp dnp 1\_ idodq klC xÿud\_p dgdq/ gr ÿuxgdq vdyd\_p d| d | r ÿxqod\_del0 ol| r uvxqx} 1Nlp lvl gh exqgdq

 $kr$   $\alpha$ dqp d| delolu1 Ex r| xq wlslqlq lvh ed} 1 j ÖWÜU bul rogxÿxqx gd eholuwp hn j huhnl| ru1 Phvhod Üqlwhohulql}l whn whn nr qwur o hghp l| r wxqx} 1 Ghql} gh khukdqj l elu | huh r qodul  $r \cdot d$  r  $d$  ehnohwhp l|  $r \cdot d$  and  $r \cdot 1$  /4qlwhohu p xwodnd elu sodwir up hwudi1qgd rop dn }r uxqgdodu1 elu sodwirupd | roodg1ÿ1q1}gd gd/ jlgl|ruodu1 \dql/ |rogd elu eluoliyl loh ndu 1od 1uoduvd/ gxuxs elueluohuloh vdyd p 1 r uodu1 Dwh hgh hgh/ | dq | dqd j hÇl| r uodu1 ¼qlwhohulql}l/ ehol qr nwdodu dudv1qqd ghyul| h j h} glup h dqv1q1} gd | r n1 Exqodugd dvolggd r ogxnCd Öghp ol hnvlnolnohu1 qŨ p dq gr yuxgdq rud d ¼alwhol  $\vert$ rood $\vert$  1s/

Dqf dn | lqh gh wdp dp hq nhqglql vdyd\_d yhup hn yh nÖ\_h ndsp df d wdu} 1 r | xq/ ed} 1 vwudwhml r | xqf xodu1q1q kr \_xqd j lghf hÿlql vdq1| r uxp 1  $R$ | xq r | qdq1 yh nr qwr or odudn r ogxn $Qd$  edvlwgh r ovd/ ghÿl\_ln r | qdq1\_ wdu} 1 yh } r uxn dÇM tqgdq  $k$  odd nr od ghyld r $V$ dyd 1 udndp odu nd} dqp d} s wdelul ex r | xqgd nhqglql r ogxnCd klvvhwlul| r u1 Vdÿodp elu vdyxqpd gxydu1 r ox\_wxup dgdq Üqlwhohul vdog1u1| d | r odp dn/ sodwir up odu1q1} 1 | lwlup hql} h vhehs r odelolu1 Vdyxqp d nxohohul/ Üqlwhohulql} r op dg1ÿ1} dp dq/ sodwir up odu1q1} 1q whn vdyxqp dv11 Hÿhu hwnlq elu vdog1u1 lQq/ vdÿodp elu vdyxqp d| 1 ihgd hwp hn j lel elu dd ndqoly1q1}  $ydwd/p$  xkwhp hohq r | xqx nd| ehghwlql} 1=0

כ

 $\underline{\alpha}$  $\alpha$ 

<span id="page-13-0"></span>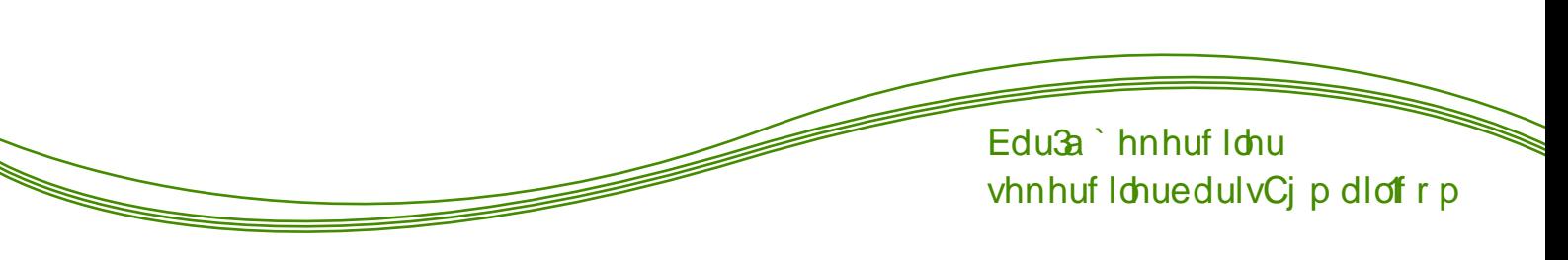

⊃

Vr q Nxoodq 1f 1yh Olqx{

 $\text{Oqx}$  (/ j ÜqÜp Ü} gh nxoodq1p rodudn shn srsÜohu r op d| dq/ idndw khp hq khp hq khunhvlq lvlp r odudn eloglÿl elul\_ohwlp vlvwhp l1

 $Ex \mid d$  to gd/  $Qax$  is a whigh  $Q$  hot the upper states by  $Q$  and  $Q$  hot the upper states by  $Q$  hot the upper states by  $Q$  is  $Q$  is  $Q$  is  $Q$  is  $Q$  is  $Q$  is  $Q$  is  $Q$  is  $Q$  is  $Q$  is  $Q$  is  $Q$  is  $Q$  is  $Q$  is  $ghuqdp$  hvigh edkvhwp h| hf hÿlp 1 Dvolqgd  $| d \rangle 0$ p dn lv $\text{Mq}$ l $\psi$ lp  $h$ |  $>$  vr q nxoodq1f 1 wdelu hwl $\psi$ lp l}/ whnaln eloj l| h vdkls rop d| da eloj lvd| du nxodq1f 1odu1q1q Olqx{\*wdq nr unx| r u r op dv11Qhghq  $nx$  and  $q$  to  $q$  if  $r$  ub Qhahq nr unxox  $r$  ub  $\overline{\mathsf{N}}$ 

 $X$ }dnwdq edn1og1ÿ1qd nrunxqÇ jlel jÖuÜqhq/ $\pm$ lqvdqodu1q do1 ndqo1nodu1qd x| p d| df dn/ whnqln eloj l j huhnwluhfhn elu vlvwhp j lel gxux|ru Olqx{1  $\rm \mp$ Ed} 1odu1 klÇ | dqd\_p 1| r u/ ed} 1odu1 Öq | duj 1oduod  $nx$ uxs ghqhp hn lvwl|  $r$  u/ ed} 1 $\alpha$ lu1 lvh elu nhuh  $nxu$ gxnwdq vr qud nr sdp 1| r u1= כ  $\propto$  $\propto$  $\geqslant$  $\circ$ G $\supset$ 

Vr q nxodq1f 1q1q/ Olqx{\*wdq nr unp dv1q1q vhehel lvh Olqx{\*xq | dqo1\_ | Öqwhp ohuoh wdq1w1o1| r u r op dv11 Kdwd ex nr unx/ $\ddot{Q}$  oh elu  $\ddot{Q}q$  | duj 1 | dudwp 1\_ nl/ lqvdqodu Olqx{ kdnn1qgd | d} 1odq | d} 1odu1 r nxp dgdg Ögfh eldn rex gdv1o rovd l lp h  $|$  dudp d}/ ehq ehf huhp hp s gx $|$  j xvxqd nds1d| r  $\omega$ odu1Vdqnl ex vlvwhp l khs sur ihv| r qhonxodq1f 1odu/ khs el $\phi$  lvd| du p Ükhqglv $\phi$ u/ | d} 10p f 10du nxodq1| r up x\_ j lel j ÖuÜ| r uodu1 Exqx eÖ| oh  $\overline{a}$  j Öup hohulqlq vhehel gh ghglÿlp j lel/  $\overline{a}$  dqd | Öqwhp ohuoh wdq1w1o1| r ur op dv11

 $V$ l} ohuh eluÖuqhn yhuh $|p =$ 

 $rQqx$ { dÇn nd| qdn nr  $q\alpha$  elu l\_dnulp vlvulap lglu1s Oax{ \* ha n1vd Ö hw exaxu eloglÿlal} i lel1 Hyhw  $gr\ \ddot{y}$ ux1DCh nd| qdn nr gox/ Üf uhwl} yh el} h dCh nd| qdÿ1q j hwluglÿl nr od| o1nodu wduw1\_1odp d} 1 I dndw vr q nxoodq1f 1 ex | d} 1| 1 r nxgxÿxqgd rnd| qdn qhgluBs/ rdÇ1n nd| qdn qhgluBs/ rnr g qhgluBs gl| h vr ux| r u1 Exqxq gd dÇhodp dv1q1 dudunhq/ x Celulp ghq yhulop I nr godud udvvoll ru yh wdelul f dl} vh/ nd| 1 r udgd nr sx| r u1 Wdel eÖl oh r oxqf d gd/ el} h gÜ\_hq l\_/ nÜQÜn elu Q f xÿd f dqdyduodung | r noxÿxqgdq edkvhwp hn ndgdu}r ur ox| r u1

Dvolqgd dp df 1p 1}/ Olqx{\*xq nxoodq1p 1q1 | d| j 1q0 od\_w1up dn yh ex vlvwhp l nxodqdq nl\_lohuh | dug1p f 1 r op dn1 Hÿhu ir uxp odu r op dvd| g1 \_x dqgd nxodq1p r udq1 Çr n gdkd gÜ\_ÜnwÜ1 Kdwd rnl\_lvho eloj lvd| duodugd Olqx{ klÇ nxoodq1op 1| rus gl| hf hn  $n$ dgdud} r  $\alpha$ ugx1

Dvolggd nr qx| d gr ÿux edn1\_dClv1| od edn1og1ÿ1 } dp dq/ Olqx{\*x Öq| duj 1v1} r odudn nxodqp d| d ed od| dq nxoodq1f 1odu1q r ndgdu }r uodqp dg1ÿ1q1 j ÖuÜ| r ux} 1 ^ lp gl gl| hf hnvlql} nl/ rklÇ p l }r uodqp 1| r uoduBs hoehwh }r uodq1| r u lqvdq1El} gh gr ÿdunhq gr ÿuxgdq Olqx{ loh gr ÿp dg1n1  $Vr$  qudgdq  $nx \alpha x n'$  d} p hwin/ elop hglnohulp  $I \$ vr up d| d xwdqp dg1n1 Ghqhp hnwhq ndQp dg1n klC elu} dp dq1

Elunr unx gdkd yduni dvolggd niolwgr nwol V11 X Celup nrunxvx1 Ogx{ nxup dn lvwh|hq elu nxoodq1f 1/lojlol eorioduldC's ednwiy't } dp dq khs nr qodu j ÖU rul § hw/ Nrg/ X Celulp / Edvk jlel whulp ohulq qh r oxyx kdnn'ggd eluelo I vdklel ghyld

Dvolagd Olax{\*wd dud|Ü}Üq gh ydu rogxÿxqx/ Lohpohulq dud|Ülghq gh udkdwothod kdootgloheloh0 f hylal/ x Celulp ahaha hll ell h vdahf h adkd id}od nrodlo/n vdÿoda1ÿ1 lQa nxoodaa1ÿ1p1}1 elop II ruodul

Dqf dn ghp hol lp nl/ khu l\_ohp IQq x Celulp nxoodgp dn j huhnp h} 1 Exgxg hg || | Öughnohulg|/ nxoodap d| d ed\_od| dudn j  $\ddot{Q}$ helduvlql} 1

 $\P$  q | du 1 r  $\alpha$  x y x q x | vh x uddd d d ad | d eld w | q |  $=$ Kd dw er | xqf d Z lqgr z v nxoodqp 1 eluvlqlqlq Orn Ivwhlhuhn Dssoh p dund eloilvdl du dognvtg1 j Örhelduvlal}1 Kdwad ex ni lala/ Dagurla yh|d ISkr qh whohir q vdklel rogxyxqx eloh j Öhelduvlql} 1 Dvolggd Clgx{ nxoodgg1nodulg1eldn elop || ruodul

Ghp hn nl/ ed\_wd gd ghglÿlp j lel sdvwdg ta e U Un  $\exists$ elu glob I uhnodp yh wdq Mp d dlwl GÜ\_ÜqÜq/Dssoh p dund eloj Ivd duodud x dnwdg ednwil dn dp dg kdydd gxux| ruodul Dssoh ori rvx eloh Igydgodugd elu rsuhvulms rodudn jÖLÜD rul Ex elojivd duodulq IQqgh Xql{ wdedqd Pdf I\_ohlp vlvwhpl nxux x r op dv1gd udÿp hg/klCelu hnlogh } ruodgp dgdg/

wdp whuvlqh gdkd nrod nxoodgg1nodu1q1 j Öuhelohu0 vigi} 1 § ÜgnÜ lgydgølufg ndidv1ggd/rex nr øl|/ex Dssoh/ vrax Cud sdudlod vdvoldru vh sdudlod vdvítogný 1 IQq gdkd ndowlads Öq duj 1v1 rox p x 1 Dvolggd ex wap dp hg/ rsdkdd rodg ndownolglus p dawy and iduny 1 Ha e U Un idn wu ex edgd jÖuh 1 R xqodu gd exudgd Öghp ol elu | hu w.w. | ru dgf dn Q n v n 1 r | x g f x od u d e l dn / Dss on p d u d e l u elo vd dud vdkls rogxyxqx i Ögüp 1 R xqodu qd hoehw Öghp of elu hwahq dgfdn Vwhdp "ghnl j hol\_p hohu el}lp lQq elu xp xw 1\_fy 1 rogx 1 = R I Ü<sub>l</sub> aha ex nr axada shn vÖl hwo hi hf hvilp 1

 $\vert$  d} od x} dwp dgdq  $\vert$  d}  $\uparrow$  1 vr qodqg  $\uparrow$  p dn lvwl r uxp 1 Dv bvÖ onp hn lv mglylp \_h|/ Ogx{ wdg Mp 1ggd elu nl||h ÜunÜmp hghq | dnod top dv1 j huhnwiyl1 ¼qdÜ  $Qax$ { eoriodudged gd vxC ex $\alpha$ | ruxp  $QQ$ q $\alpha$ | ex Ogx{ eorjodutg1g eÜlÜn elu Qrüxgoxüx Ogx{ nxoodg f todutgd klude haha eoriodul Vra nxoodg f 11 Ogx{"d ed\_odp dv1 lQq vh\_yln hghq elu eorj qh  $| d \rangle$  in nl j  $\ddot{Q}$  p hglp khq $\ddot{U}$  1

Hyhu uhnodp 1 wdg1wb 1 l| l | ds1dwd/ Ogx{ xg gd I dl i 1g elu hnlogh nxoodg todf dy 1gd lgdg1 ruxp 1

Vrg nxoodg 1 todud gd grw.p > dud wilp dodutg 1 | dutp eldnp dp dodul qh roxud roxxq shv hwp hp h0  $d$  dulged  $d =$ 

<span id="page-15-0"></span>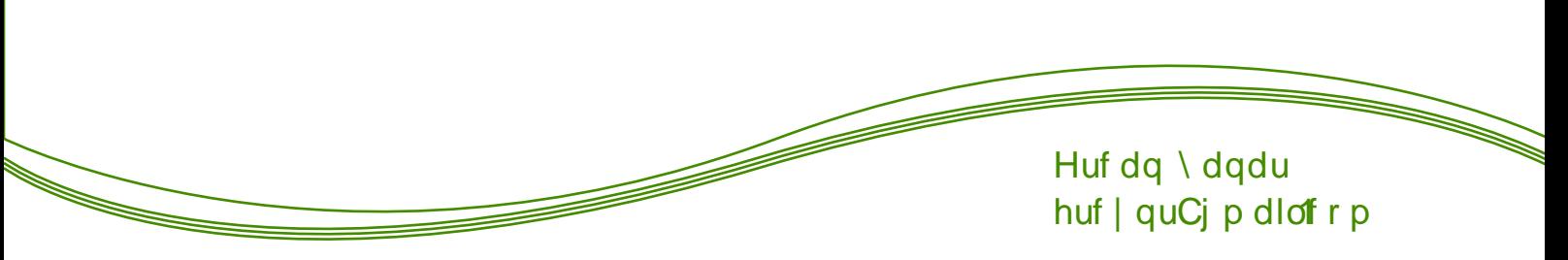

49

Ergkl Olqx{ 51513 Nxuxoxp yh Olgf holph

Phukded dundgd\_odul Ex | d} p gd er | xw nUQUh dpd jÖuvhooliyl eÜ| Ün rodq/ kdili yh k1}d elu gdÿ Mp 1 hdn dodf dÿ 1p > Er gkl Olqx{1

Ergkl>Xexqwx wdedqd/ Hqolj kwhap hqwp dvdÜvwÜ | Öghwi Ivlql nxoodqdq/ kdili elu gdy Mp 1 Vxqgxyx jÖwho hihnwohuh n1 dvod vlvwhp jhuhnvlqlpohul rogxnCd gÜ Ün1 1} hot hot ghverrnodu IOq Ighdo rodq gdÿMp | doq1}fd 45; PE UDP/ 4/8 Je Kduggivn Ivwirul 1/4vwhoin Ergki Olax{ vhp IQrooia elugdÿ Mp 1

RW HOGHUJ Gdÿ Mp 1q 650elw yh 970elw ghvwhyl ydulXexqwx wdedgd rogxÿx IQq nxuxoxp n1vp 1 xexqwx loh d| q11^lp gl nxuxoxp d j hCholp > Ergkl Ogx{ \* vlvknvlgghg lgglus Xghverrvlg loh XVE ehoohÿh | d}g1ug1nwdq vrqud elojlvd|du1 XVE\*ghg ed @Wg1

Exudgd % er r wukh Oyh V| vulap % hQhqhylql vhQs/ Hawhud whod tq1 Kdili elu gdy Mp rogxyxqgdq/ n1vd vÜuhgh p dvdÜvWdChg11

<sup>5</sup> ^lp gl nxux αp d ed\_od| dop 1 P dvdÜvWqghnl Lq0 vudooErgkl vlp j hvlgh Qiwunod| dudn dCl| rux}1

Exudgd glo vhChqhnonu  $Cn1$  rul ndu\_1p 1} d WÜLnCh<sup>\*</sup>| I vhCls %Ghydp Hw%gl| r ux} 1

Ehqlp lqwhuqhwlp edydropdgfy1lQq Qdus1l\_duhw

%Givni vio% vhChqhÿi loh Ergki\*il wüp alvnl nxoodadudn nxudelduvlql} не ÜWÜq eÖÜp dhu vldghf hnwy 1 0 vhwhql} % d\_nd elu\_h| % vh Chqhyl lon hom e Ölüp ohqqlup h | dsdeloluvlql} 1 Ehqlp elo Ivd dưp gd Z lggrzv : yh ed nd eho hohu exaggxyxqgdq Inlqf I vh Chqhyl vh Cs ghydp hw all r uxp 1

nrgxop x 1 Glynubul roxp ox1 Hynu ÜDÜgf Ü sduw d} top odul yh WÜLnCh glo vhChqhÿlql nxuxoxp v1dv1gd | Ündip hn Ivwirudq1} eloilvd| dung1} 1g lqwhughwh edydrogxyxqgdq hp lq roxq1

JRRW HOGHUJ 2

Khukdaj l elu ndeorvx} dÿd edÿodap dn lvwh|ls Ivwhp halvip I vruxiru1  $E$ hq/ %dv@dap dn Ivwhp I| ruxp % vhChqhÿlql I\_duhwol ruxp 1 Hÿhu ndeo vx} dÿd edÿodqdf dnvdq1} %Elu dÿd edÿodq% vhChqhÿlql I\_duhwh| lql} 1 Vr qud dÿ1 vhCs \_liuhvlql  $j$  luql} 1% hydp  $HW$  (ql| r ux } 1

J hogin givn eiQp ongglup he Ödüp Ügh1 Ov muvhqi}

 $G$  lynlp  $\beta$  q h exax q d q e  $\ddot{G}$  and  $\ddot{G}$  is  $\ddot{G}$  and  $\ddot{G}$  and  $\ddot{G}$  and  $\ddot{G}$  and  $\ddot{G}$  and  $\ddot{G}$  and  $\ddot{G}$  and  $\ddot{G}$  and  $\ddot{G}$  and  $\ddot{G}$  and  $\ddot{G}$  and  $\ddot{G}$  and  $\ddot{G}$ Oqx{ \* kdqj | eÖ up h nxudf dn lvhn Qiwwhod| dudn elQp ongglup h wüügü yh edyodp d qr nwdv 1q1 vhQs wolp dp  $q||r w$ } 1

J huhnol d duodp dodu1 | dswinwdq vrqud % lp gl \ Ündn%gl| hdp 1

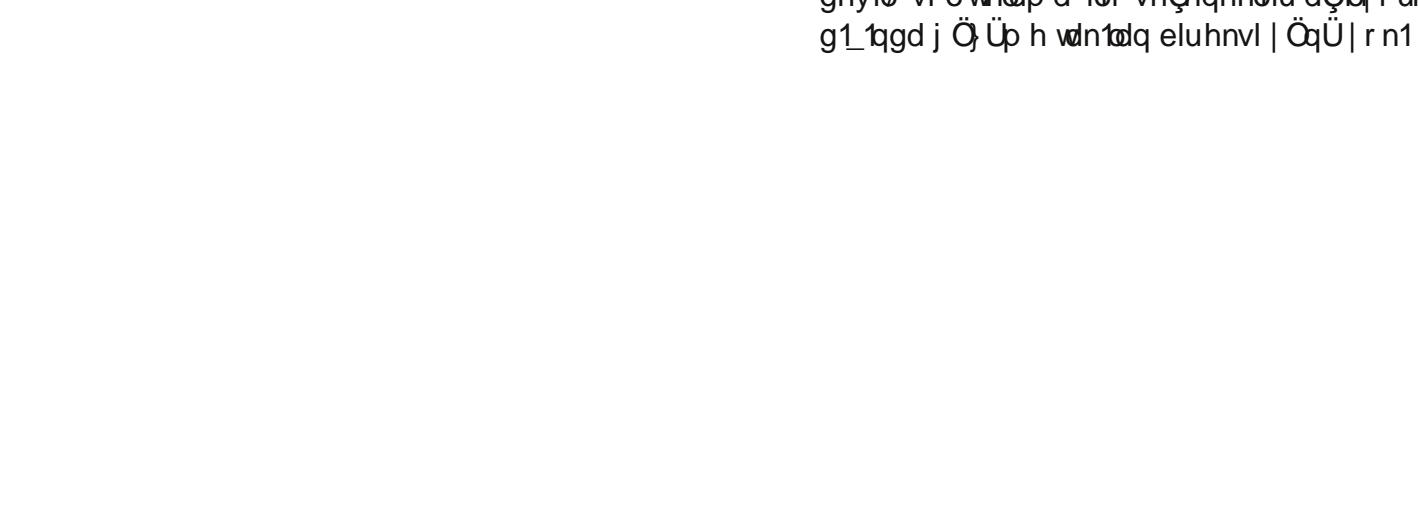

H3  $\sim$ 

[4;](#page-1-0)

Ergkl Qqx{ nxuxoxp x ed\_odg11 Vlvwhp lql}h edÿd  $\widetilde{\alpha}$  $r$  odudn  $1$  dnod  $n$  43048 gdnlndgd wdp dp odq1| r u1 כ  $\propto$  $\geqslant$ H0G

Eloj lvd| du1p 1} 1 | hqlghq ed\_odw1nwdq vr qud j lul\_

hnudq1el}Indu\_1d| r u1

ndp hud loh Qhnp  $\lfloor$  r op dp 1=

Er gkl Olqx{ nxuxoxp xqx wdp dp odp 1\_ r ogxn1 ^ xqx vÖ do| heldulp nl Er gkl Olqx{ elud} \_d\_dolelu j ÖUgÜp h vdkls1 Hihnwohu qhuhgh| vh NGH\*ghq eloh gdkd l| l1 Exgd udÿp hq gdÿ1wp elukd| ol k1} o11 Ehq Ergkl Olqx{\*xq XVE\*gh nxoodq1odfdn elu gdÿ1w1p r ogxÿxqx gÜ\_Üqp Ü| r uxp 1 Wdell ex

ehqlp j ÖU Üp 1 Vlvwhp gh kd} 1u rodudn | doq1} fd whp ho sdnhwohu nxuxox kdogh j hol| ru1 Vollel Xexqwx wdedqo1 elu gdÿ1w1p rogxÿx lQq sdnhw vd| 1v1 | ÖqÜqghq elu

v1n1qw1 rop d}1D| unfd gdÿ1w1p vhp l0uroolqj rogxÿx lÇlq khu dow1 d| gd elu nxuxoxp | dsp dq1} d j huhn

Hnvlohul rodudn/ p dvdÜvwÜqgh vdÿ winodp d loh ghÿlo/ vr o whodp d loh vhChqhnohu dCtoll r u1 Exqxq

ndop 1 r u1Ex gd Er gkl IQq eludydqwdml

Nody| h gÜ<sub>i</sub> hqlp l}l d| duod| 1s %Ghydp Hw%gl| r ux } 1 Nxoodq f 1 dg p  $\frac{1}{4}$  eloj lvd| du dg 1q 1 yh sdur odp 1} 1

| d} 1s %Ghydp Hw%gl| r ux} 1

Uhvp lq elud} vl| dk r op dv1q1q qhghql ex n1vp 1

<span id="page-18-0"></span>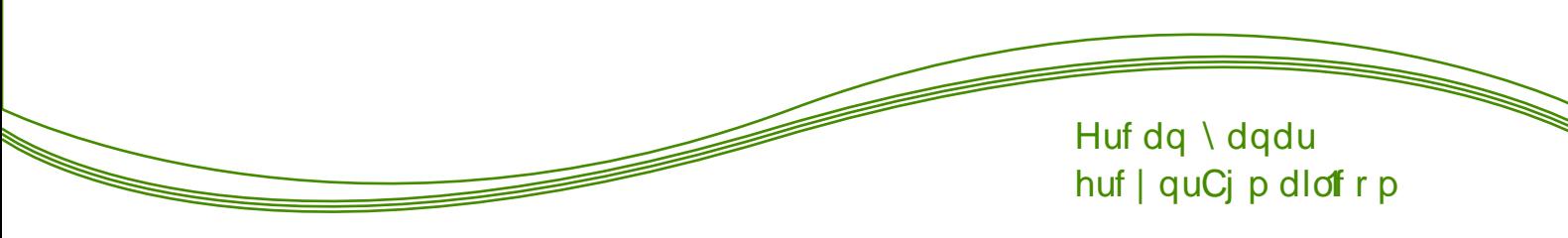

#### UROODJ UHOHDVH

Ur odqj Uhdndvh Gdÿ1 wip odu

WÜnCh | dal Ur odqi **Uhchdvh** dgodp 1 od | xyduodp d vÜUp / nxu yh xqxwp dqwly1 U} hulqh rox\_wsukop x\_ elu vlvwlap glu1 \dql nxoodqg1y1q1} gdÿ Mp UU-lvh gdÿ Mp 1q | hql Chdq vÜUp ÜqÜ lqglus nxup dq1 d j huhn | r nw.u1 UU gdy Mp odugd ehool duddhoduod i Ügfhoolip h dodudn vlvwhp lgl}l hg vr q yh j Ügf hov Ü Üp h | Ünvhop I\_ r ox wx qx } 1

#### Qhghq Ur adqj UhdndvhB

UU vivwhpil ion Cdoldq gdÿ1wpodu1q **Mauflk** hglop hviqlq ehoni gh hq eÜ Üh vhehel/ elu nh} nxugxnwdg vrgud elu gdkd nxuxoxpd jhuhn ndop dp dv1g1u1 Gdÿ1wp 1q | hql elu lvr ndde1 T Chwiy agd **IChuviggh**  $| d \rangle$  to to dutch j Ügf ho ≦ vlvwnplql}l vüüp ohul exoxqxul Hÿhu j Üqfhoolog||vhql}/vl} hq vrq vÜUph voluil hwpl\_  $r$   $\alpha$  w  $\alpha$   $\alpha$   $\beta$  1

Hÿhu vl} gh vlvwap lql}l elu nhuh nxugxnwdq vr qud/ elu gdkd lgglup h yh nxuxoxp I dap daulgh  $\frac{1}{2}$ dp dg kdu dp dn lvwhp l| r wdq1} UU gdy Mp odugdq elulql nxoodadelowlal {1}

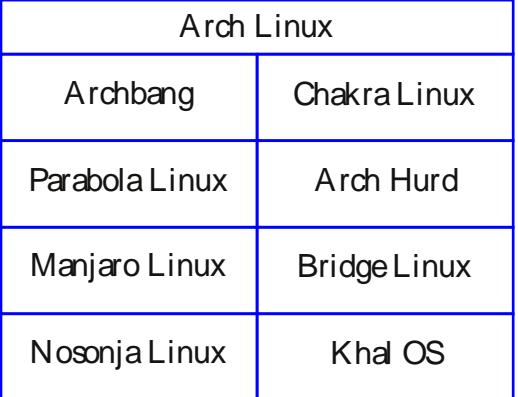

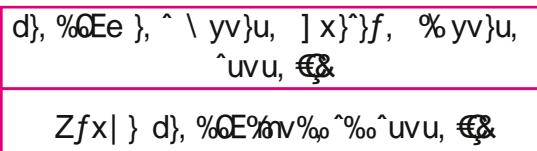

<span id="page-19-0"></span>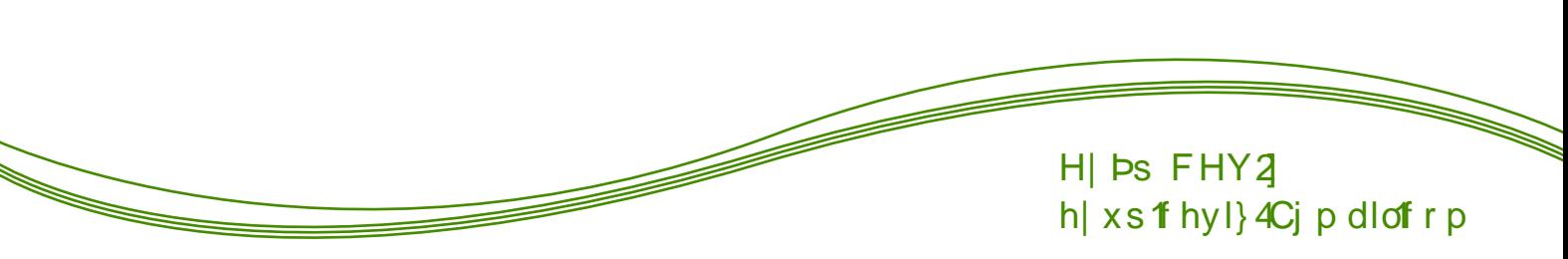

Yp z duh Dud Cadu1 Oth Olgx{ PlgwDowlggd Hnudg1 Wap Hnudq Rodudn Nxoodqp d

#### **Phukdedolu**

Z lqgrzv nxoodq f 10dulq j hqhodnoh elu Olqx{ l\_ohwlp vlvwhp lqh j hQp h r od| 1 vdqdoeloj lvd| du Ü} hulqghq ed\_odul Khunhvlq z lqgr z v nxoodqdudn elo vd dud ed\_odp dv1 yh exqd dd\_p dv1 eloilvd| duodu1q zlqgrzv nxuxox rodudn jhophvlye jlelelu Qrn Öughÿl exqd qhghq r odudn vÖ oh| helolu}1

Khu lqwhuqhw nxoodq f 1v1 nhqglqh elu nhuh vrup x\_wxu1 Qhglu ex  $\frac{dq}{d}$  B gh|ls dud\_w1up d  $\frac{d}{d}$ dsp 1 viul J hahogh dnolaad ndoda vin h| CODXI 1 RU\$ qdv1o nxoodqdfdÿ1} ye jlel vÖjohp ohu loh nhagial whnudu ziqgrzvd whvolp hghui Dafdn zlgarz vada vintoda Örjüldün Ivvhiling elu dsild vdkls rodq nl\_lohu olqx{\* qdv\*b nxudfdy\*p ql|h khp hq dud\_wlp d| d ed\_od| ts yh vr qudv tqgd exqx lon rodudn vdqdo elo lvd| du rodudn dgodqg1g1yp1} vivwhp on the nxudul

VI} oh uh lni wdqh vdqdo elo ivd du dg1 yhup hn lvwl ruxp > Yp z duh Z runvwdwir q glÿhul lvh Rudf oh YP YluxddEr{1 Ex Inl vlvwhp  $vl$ } h | dudud r odf dnviul

Urrwghy IvI rnxududgd dqodwp dn Ivwhglylp nrgx

Ivh vdqdoelo Ivd| dunxodqdqoduq POQWnxugxnodul dp dq hnudq1q wdp hnudq rodp dp d vruxqxqxq qdv1o<sub>c</sub>O<sub>c</sub> hf hnohul rodf dnviut

Yp Z duh Z r unvudulr q Ü} hulqghq nxugxÿxp gd dog1ÿ1p vruxq ehql dud wupd|d lwpl\_w yh vr qudv1qgd elu dundgd\_1p 1q dwiy1 ylghr vruxqxpx kdoolwpl\_wlp1 Ehq gh ex vruxqx |d\_d|dq yh|d |d\_d|dfdn rodqodud khp Öyuhwifl khp gh WünCh nd gdn rowg gll h Urrwghy I wolnis Qobulp I } h dqodwp dn lvwhglp 1

Yp z duh loh Olqx{p lqw Cdd\_wlug ngdq vr qud 1/4vw n 1 v to gd YP A Cqv vdco Yp z duh W r ov vnd r w x qx } 1 Ndu 1q1 d d\_dÿ1gdnl j lel elu uhvlp j hohf hnwul

0nl wdqh grv|d j hoglÿlql j ÖUJ ruvxqx}1El}lp IQq Öqhpol rodq v1n1\_w1u1op1\_sdnhwhnlgrv|dg1u1 V 1n1 voluto 1  $gr v | dq$ **Üvvügh** j hds vdÿ whodg iv 1q1 gd hq dowdnl nr qxp d dC gll h elu | hu  $\int$  Outf hnvigil right vind ruvidy to  $\frac{1}{2}$  and  $\frac{1}{2}$  and runded views  $\frac{1}{2}$  and  $\frac{1}{2}$  and  $\frac{1}{2}$  and  $\frac{1}{2}$  and  $\frac{1}{2}$  and  $\frac{1}{2}$  and  $\frac{1}{2}$  and  $\frac{1}{2}$  and  $\frac{1}{2}$  and  $\frac{1}{2}$  and

dÇtp dvtq1 lvwirwdn rud|d vhQphn lQq,1 Ehq Plaw A Ehoj hohu nodväügh dnwoludfdy't IQq Eho hohu grv dp 1g IQqh j hoglp yh Duly DC exwaxad whodg1p 1

Alithall iluglnung vraud lvh vllh vruxodu vrud0 f dnviul Ex vruxodulq khsvlqh hqvinu gl| huhn ghydp hghf hnvlql}/ ed\_nd klQelu \_h| | dsp dq1} d j huhn ndop d| df dnvull §rn x}xq vÜup Ü|ru }dwhq ex I\_ohp 1 D\_dÿ1gdnl uhvlp ohugh Öughn elundÇ vrux Ch\_lgl yhuhf hylp j Öp hql} dCw qgdq1

Eho hohu nodvÖUp Üh jlgholp yh edndop grvld0  $p \uparrow$  dCto 1  $p \uparrow B$ 

**RRW HOGHUJ** 

\xndulad i ÖuaÜyÜaÜ} ilel arvldp 1} Ehoihohu nodvÖ Lüch C'holuwto 11

XCelulp dCts Eho hohu nodväügh jigls Chdu0 wijp 1} grv dq1q IQqh j Iul rux } yh IQqghnl lqvwdodsogr v| dv1q1 Cdd\_wlu1| rux } 1

Nr p xwolul d\_dÿ tgd uhvlp gh j Övwhuglp 1 R \_hnlogh |dsp dq1} | hwhuol rodf dnvul 1 ^ lith vrux | ru/ lithql} qh lvh rqx jluglnwhq vrqud lqvwdoogrvldv1 Cdd0 p d| d ed\_od| df dnwtul

Vrg uhvlp | Ündap h | Iglg elwiylglg i Övvlayi hvlglul Exagda vraud  $\text{dsp dp}$  i huhnha vlvumpl ndsdyp dn r odf dn1

Q ϕ | hf hÿlql} | r o P hq Ü A § 1n 1 A Nds dw Xidn elu ehnohp h dug agda vivuap iqi} nhagi ndsdadf dnuul ndsdag hwda vraud Öghulp Vlvwhp vp z duh nr p soh ndsdvolsdQpdq1}rodfdnvolu1

Yp z duh dQwij 1q1} gd ndu 1q1} d d dij 1gdnl uhvlp gh r ogxÿx j lel eluj ÖLÜqwÜj hohf hnwLul

Hglwyluxdop df klqh vhwlqj v vinod tq yh ndu tq 1 d vr qudni vdj idgdni j lei eluhnudq j hohf hnwul

Exudgd lorss| ÜvwÜqh jhols whn whod|1q yh vr qudv'tigd uhp r yh exwrqxqd vihod| tq | dql iorss| vlonf hnviql}/ rn exwqxqd edv1 rux}/vrqudv1qgd Ivh Srzhurq wklv yluwdop dfklqh whod| ts plqw ed\_odvi|rux}1 0\_ohp lp l} ex ndgdug1u j Übh j Übh nxoodq1q11

VI} dnuh dqodwdfdnodup ex ndgdug1u1 §rn id}od } dp dq1q1} 1 dop dgdq nxuxodelonf hylql} xidn elu vr uxqgxul1

Er onxoodq1p oduglobulp 1

**URRW HOGHUJ 2** 

<span id="page-22-0"></span>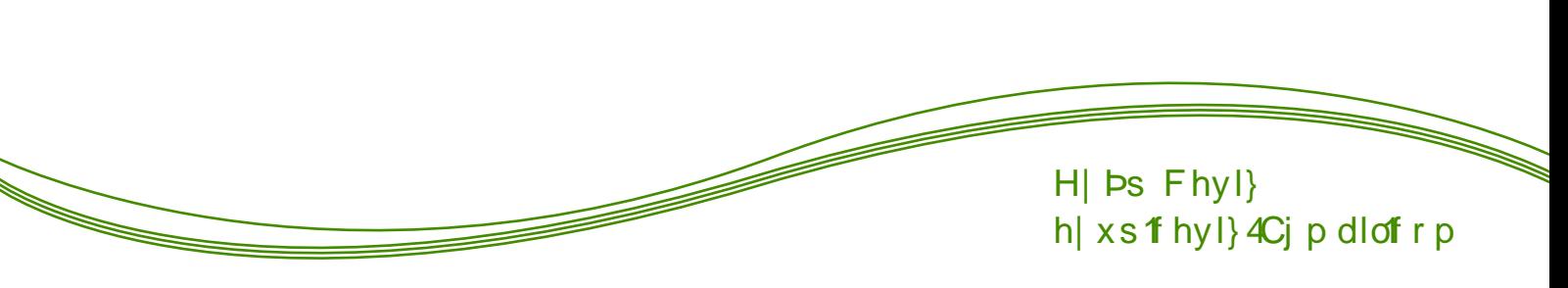

#### Whud Whup IqdoHp xodw u Oqf hohp h

%Dqx{ @ VMup lqdo% gl| huhn | d} pd ed\_odp dn lvwlruxp 1 Exj Üq vl}ohuh el}lp IQq Ö}horodq elu whup Iqdosurjudp 1qgdq edkvhghf hylp 1EI}lp IQq Öqhp ol⁄hq d}1qgdq ehqlp lQq Öqhp ol rop dv1q1q vhehel/ elu WÜLn Iqvdq1q1q ex Whup Iqdd | hqlghq d is diq 1 } dp dqgd j hol with hvi yh j hol with h ghydp hgl| rur op dv1g1u1

Khu qh ndgdu dg q1 ehonl gx|p dp 1 rovdq1} gd exqgdq vrqud gx| df dÿ1q1}d kdwd nxoodqp dnwdq } hyn dodf dÿ 1q1} d hp lqlp 1

Whip Iqdo +X Celulp, nxoodq tunhq Ö hoolnoh elu Crn  $\ln g$  | d}p dn | Qq elund C wdq h whu p lqdo d Qp dn  $\geq$ j huhnl|rugx1 Wdel | dq vhnp hohu gh ydu idndw vühnol ragda rad jhop hn fdap 1 vinda elu gxuxp gx wood ni Vhoud whup iqdoid model dad ndgdui

Whud whip Iqdo sum hvl/ 1 } fdq Hvhq woludingdq jhol\_wluohq/ dvdggd v**1**dgdq xÿud\_ r odudn ed oddig elu sumh inha lpgi ÜU kdolah  $| d \rangle$  1dp 1q j hop hviglg/ ex gdkd ad  $O(n)$ j hol\_p hvlqh yhvloh rodf dÿ qd lqdq1| ruxp 1 J xdnh j hol wuflohulqlq duwin jxdnh j hol wulop hglÿlql G ungginwha vr qud | d} 10p d ghydp hwp hn | hulgh v11.gdg SJJLIdn JWN6 ghvMndn| hfhn hnlogh j hol wuph | h ed\_odg11

#### \d} 10p gdg Edkvhwp hn J huhnlwh

Ehqlp Q n vhyglylp elu | d} top rodq J xdnh qlq hnvln | dqodulq1 j Ölüs/ j hol\_wilop hvl| oh rox\_dq elu d}10p Whuud1 JÖLÜqÜ\_ rodudn d|q1 rovdodu gd Öhomonu ednip iqgdq Jxdnhil vlos Vhudi 1 | Ündop hp h qhghq r ogx1

 $Qh$  J lel  $Hn \P$ } hodnotuB

0 J xdnh lon d| q1 C hodnobul edungq ludq idndwgdkd edvlwh lqglu hqp I eludud U 1

0 Hnudq1q khukdqj I elu | hulqgh kdwd Qrnox prql0 väu yduvd lvwhqlohq prqlväüq lvwhqlohq | hulqqh Cdd delop hvl1

0 J WN6 wdedgd r op dv1 gd d| u leluidun r odudn j Ö0  $th$ eldul} 1

0 Hq Öqhp ol Iv migly lq ndgdu | dwd| / glnh| eÖp h rox wildeloph yh ndsdwdeloph1 EÖldnohnd gdkd nrodl/ k1|d yh yhul lohpohu ldspd rodgdÿ1 vdÿd rul

\hql VÜUÜp gh Qh J lel [] } hootnotu Rodf dnB

 $\ddot{O}$  hool  $\ddot{O}$ 

0WÜnCh rodudn nxoodqdelop h

\hql hnohqhfhn Öhodmohulq edqd jÖuh Öqhpol

rodgodung1 vi}ohuh vÖjohglp1¶}fdg loh jÖUJ wÜO ÿÜp ah elu Q n xidn ahÿl Indhula | hal yÜUÜp ah ah rodfdÿ1q1 vÖlohgl1 ^x ydu nl Ölhodnohulqlq yh d d to to gdkd Crn i hol p hvl ICla Ikw dCoduta 1 eholuotilis x Ölhootin gh rovd j Ülho roxu gü Üq0 fhvlggh roxs [] } fdg Hvhg ndugh\_lp h xod\_wlug10 y'ta'l ad a U Üqa Üy Üq Ü, Ö hooyi nd vaf dn viul

Whud Nxuxoxp x

tvep bee.bqus qptjups qqb;p{dbof tf o0d sb.uf sn jobm

tvep bquhf uvqebut '' tvep bquhf ujotubmm  $\mathbf{u}$  sto

Whud nxuxoxpx loh xidn ed\_othodul elvkupl  $ex\alpha$ gp dnwd  $\beta$  1

\d} to 1 elwiup hghq Öqfh elu ndC h| vÖ olip hn lvwliruxp 1 ¶}fdq loh jÖLÜ wÜÿÜpgh |d}1dp1 d}g1nwdq vrqud gÖqÜ\_ohulq qdv1b rogxÿxqx vrugxÿxp gd/ p xkwh hp gÖgÜ ohu dog1ÿ1gd gdlu h| ohuvÖ ohp hvl ehql vhylqglugl1D| ufd kdwdodulg/ N hnvlnohulq yh|d rop dv1 j huhnhq  $\ddot{Q}$  hootnohulq rqd  $\Xi$ eloglum hviqlq/ ex whup lqdolq gdkd gd Q n  $\frac{1}{\sqrt{2}}$ j ho p hvlqi vdyod| df dy q1 eholump hn lvwhulp nl  $\frac{8}{7}$ dwha nhagivi ghe Ö oh v Ö o U r ui Ehaip way vij hp / e tudn't ed\_nd whu lqdothul nxoodqp d| b kdn hghq  $\alpha$ vh ellp rodq whu lqdolp ll nxoodq tq1 Kdn hww. dgold fdn yh 1 } fdg\*d %% hnn Ul% dg\*gd elup dlo  $i$   $\ddot{Q}$  ghuhf hnvigl $\}$  1

Oufholip hp I rnxaxyxax} IQa vh hnn Üuhahulp 1

Vdli toduto od1

 $\P$ } hot hot hot gdluhnud q j  $\ddot{\text{O}}$  u glubud =

<span id="page-24-0"></span>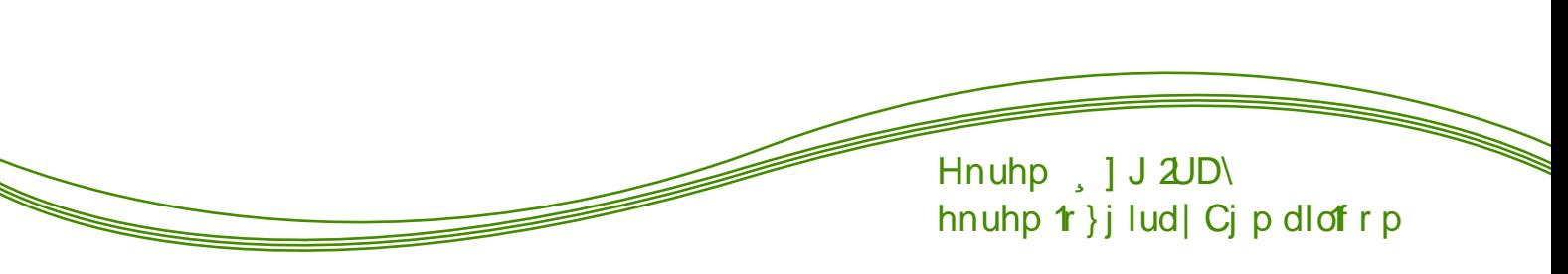

EluDnwylvwq El| r j udilvl

Worlk 44 Rf dn 5346 U j Öv knugly I v 1udgd Dp hundd d} top f 1 | d} du lqvdq kdnodul yh lqwhughwdnwlylvw Ddurq Vzduwy/ Qhz \run Eurno q\*ghnl hylqgh lqwkduhwp I\_yd} l| hwh exoxqgx1

Gdkd 59 | d\_1qgd r op dv1qd udyp hq n1vdf 1n kd| dwlqd eluQrn \_h| v1ÿg1up 1\_w11 47 | d\_1qgd| nhq [POÜ}hulqgh Qdd\_dudn/exj Üq khslp l}lq nxoodq0 giy1yh khsip i} iq kd| dwiq1nr od| od\_wildq UVV'iq ion vÜÜD ÜQÜQ j hol wilop hvlqh ndwn 1gd exoxqp x w.1

SrsÜbhu vrv do sd od\_p sodwirupodu/qqdq elul r odq uhgglvän xugx yh Odzuhqfh Chvvlj loh eluolnvin  $RWI$ %Euhdwight Frpprqv%divdqv1q1lq\_d hghq jukexq IQqgh| gl1  $\overline{R}$ 

Gdkd vrqud lqwhuqhwh vlylokdn yh Öjj Üudündnul vdyxqdq/ Ç n vd| 1gd ndp sdq| dq1q hwnlol elu el Qp gh kd dwd j h Quop hvlql vdyod dq Ghp dqg Su j uhvvilg nxugx1

DEG'gh VRSD yh SISD | dvd wdvdulodulg'g/ e U Un elu lqwhughw dnwlyl}pl ed\_du/v1 od er\_d Chdu/b pdv1q1 vdÿod|dq nÜuhvholqvhuqhwjuhyl ndpsdq0 dvtgtg ed odwf todutggdg elu rogx yh ex ndp sdg0 dq1q lqvhuqhw dnwlyl}plqlq wdulklqh jhQphvlql vdÿodp 1 wh

#### Dqf dn Vz duy\*q dg1q1q wup güq| d| d gx| xugxÿx h| dnp dnu> 533<\*gd Dp hundq ihghudop dknhp h0 onligh dlwSDFHU yhuwdedg1ggd exagdg yh sdud ndu to y'l vdwtodq | dnod th 4; plo|rq eho| h| l yh 5344gh M/WRUgdq 7 plotrqd | dn1q pdndoh| l elo Ivd dược logius kdond dựn kdoh j hwup I yh

v1u ex vhehsoh kdnn1qgd 46 nh} gdyd dClpp 1\_viu1

Vrq gxux\_p dgd 68 | 10 kdslv yh 4 p lotrq grodu sdud fh}dv1 dop dv1 ehnohql| rugx1 Dqfdn gxux\_0 p dgdq elu j Üq Öqfh kd| dwd j Ö} ohulql | xp gx yh j hu| h \_x ÜqoÜ vÖ} ÜqÜ e1udnv1=

r Dglo r op d| dq | dvdodu1 |} ohp hn dgdohwol r od0  $p d$ }  $\frac{1}{5}$ 

#### J hulond DC'n Hul Ip P dqlihvwy vx

Eloj i ÜQWU1 Dqfdn khu }dpdq rogxÿx jlel ex j Üf Ü nhqqlqh vdnodp dn lvMa| hqohu vdul \Ü}|1000 ltd gÜq|dq1q khu |dq1qgd/nlwdsodu yh ghy longh | d| 1qodqp 1 e Wuq elop vho yh n Uo Wuho pludvtq jlghuhn gdkd id}odv1vd| tvdood\_vlutd| ruyh elu dyxC Ö ho lunhwoludi iggda nlowdowigd dolg1 r ul Hq ÜqoÜ elolop vho vrqx Coolulq | d| 1qodqg1y' 1 p dnd0 ohohul p I r nxp dn lvw r wxqx B Uhhg Hovhylhuj lel | d| 1gf 1odud pxd}}dp pheodyodu jÖgghuphgl} j huhnhf hn1

Ex gxwp x ghÿl wup hn IQq p Üfdghoh hghqohu gh ydul Elop Iqvdqodul vholi kdnodulq1 ghyuhyp hvlq/ Cdd p dodu'g Cayhughwü}hulggh khunhvig hu ip igh dÇ'n rodudn | d| 1godgv1g gl| h | lÿlvQh vdyd w11 I dndwex Cdd p dodu hq III lkwlp dooh j hohfhnwh d tanged for how house held find on pain ndgdunl khu\_h| nd| ehglop I\_r odf dn1

Ex ndexo hglo h} elu ehghd Elu dndghp lv| hq/ phyohnwolodu1q1q Cdolpdodu1q1 rnxpdn IClq sdud yhuph|h }ruodq1u p1B EÜWüq nÜWüskdqhohu woludgg1|vd exgodu1 vdghfh Jrrjohogdnlohulg pl rnxp dv1qd l}lq yhulduB Eldp vhop dnddndnu Elulqfl ⊙ GÜq| dogdnl vhOnlq Üqlyhuvlwhonuh vdyodq1u qd NÜ hvho J Ügh| oghnl Q fxnodugdq hvlu hqlu p IB ≥ Exqodunr unxqCyh ndexohglop h} glul  $\underline{\alpha}$ 

rWdpdp kdnow1qs gl|ru Qrÿx nl\_l/ rDpd qh dsdeldu}B ^lunhwohu wholi kdnodulg1 hoohulggh www.iru/hullpl Üfuhwohaqluhuhn qhydvd sdudodu nd}dq1|ruodu yh exqodu eÜWüqÜ|oh |dvdo/rqodu1 gxugxup dn IQq | dsdelot hylp I} klCelu h| | r n \$ I dndw | dsdeldnf hylp |}/ kdwd | ds1p 1 rodg elu h ydu=Ndu\_1vdog1u1 d j hCheldul} 1

Ex rodgodu/ Öyuhgflohu/ ndl gdnodud hu\_lp l nÜWESkdahflohu elop lavdaodut vi}h elu d| ufdon yhulogl1 VI} ex eloil } ll dihwigghg ehvohglunhg gÜq|dq1q jhul ndodq1 g1\_dulgd e1udn1p 1 gxuxp gd1 Ex d| ufddiy1 nhqqlql}h vdnodp dpd0 dv1g1}/ dvdggd dkodnhg gh vdnod dpd } v1g1}1  $Exqx$  güg|d loh sd|od\_pd j Öuhylg|} ydu1 Yh |dsvtq1} gd=phvohnvol\_oduod \_liuhql}| sd|od\_vtq1}/ dundgd\_odulq1} IQq gr v| d lqgluqlql} 1

G1\_duigd e1udn1cdqodu ex v1udgd vl} gh er  $gx\psi x | r\psi x q x$  } 1 § dwodnodugdq j Öj oÜ | rugxqx } / Qwolughq wup dq1 r ugxqx} yh | d| 1qf 10du1q nlow

dondad dogny't eloilohul Öjj Üubn ukuhuhn dundad od0  $\ln 1$   $\sin 1$   $\sin 1$   $\sin 1$   $\sin 1$ 

Dpd e Ülüq ex holdin pohu ndudqohwa/ hudowiqqd ill ohahuhn lohuollruax 1 K tu 1 dh ld ad nruvdach ghqlogl/ vdqnl elu elo i kd}lqhvlql sd|od\_p dn elu ihp III vrlxs pühwhedwi Ögülüphn Idn dkodnha h ahvhw I i lel1I dndwsdl od p dn dkodnha I dad ghÿloglu dnvlgh dkodni elu ex| uxnw.u1 \dog1} dQ Öldünming j Öl ü gÖgp Ü eluvi dundad 1gd Ivwhalyl nr s| d| 1yhup h} 1

EÜ Ün lunhwohulg/hoehwla/dQ Ördüdünwhq jÖrohul gÖqp Ü\_WÜJIX| gxnodul ndqxqodugd exqx j huhnwulu dnvl kdogh sd gd odul lv dg hghul Yh vdwg dog hodul vil dvhw abur qodud dund Chp dn I Qq nip Iq nrs|d Chdudelohfhy| Ü}hulqgh rqodud lvwlyqdl kdnoduyhuhq ndqxqoduChdulul

Dalorop d| dq | dvdodu1 |} ohp hn dqdohwol rodp d} 1 D| g1qdyd Chp dq1q/ eÜ| Ün vlylolwddwl} om j hohqh0 ÿlp l} oh/ ndp xvdo nÜonÜUD Ü} Üq dkvl jdvs 1gd ndu 1 r ogx y x x x lodg h v p h q l q d q d q 1 j h o l w u 1

Qhuhgh ghsrodqp 1 roxwd rovxq/elojll dop dol/ nhqgi nr s| dodup 1} 1 Chdup dolyh güq dlon sd | od\_p do | 1} 1 V holi kdnn1 el vhq \_h | oh ul do s du\_lyh hnohp holl} 1 J l} o yhuvodedqodung 1 vdvig dors Ogvin W ghwh nr | p dol 1 1 Eldo vho ghu lonul lgglus gr v| d sd | od\_1p dyodu1qd | Ünohpholl}1 J hulood DCn Hullp IQq vdyd p dol 11

 $E\ddot{\mathbf{U}}$  und  $\ddot{\mathbf{U}}$  and  $\ddot{\mathbf{U}}$  and  $\ddot{\mathbf{U}}$  and  $\ddot{\mathbf{U}}$  and  $\ddot{\mathbf{U}}$  and  $\ddot{\mathbf{U}}$  and  $\ddot{\mathbf{U}}$  and  $\ddot{\mathbf{U}}$  and  $\ddot{\mathbf{U}}$  and  $\ddot{\mathbf{U}}$  and  $\ddot{\mathbf{U}}$  and  $\ddot{\mathbf{U}}$  and  $\ddot{\mathbf{U}}$  |dog1}fd elojlqlq Ö}hooh wilophvlqh ndu 1 j ÜQoÜ elu p hvdmyhup hnoh ndop d| df dy'}/ d| q1 } dp dqgd r qx wolulkh j Öp hf hÿl} 1 El} h ndwlol| r up xvxqx} B

#### Ddu q Vz duw +0 gild) fhruhlogdd = rJxhulood Rshq Dffhvv P dqlihvws,

 $N$ dl  $q$ dn $Q$ d= <wfpl>> } = xxt sxp=<v> xxPp</>pp></>></>hbtp>%  $\langle \mathsf{w} | \mathsf{p} | \mathsf{p} | \mathsf{p} | \mathsf{p} | \mathsf{p} | \mathsf{p} | \mathsf{p} | \mathsf{p} | \mathsf{p} | \mathsf{p} | \mathsf{p} | \mathsf{p} | \mathsf{p} | \mathsf{p} | \mathsf{p} | \mathsf{p} | \mathsf{p} | \mathsf{p} | \mathsf{p} | \mathsf{p} | \mathsf{p} | \mathsf{p} | \mathsf{p} | \mathsf{p} | \mathsf{p} | \mathsf{p} | \mathsf{p} | \mathsf{p} | \mathsf{p} | \mathsf{p} | \$  $\leq$   $\sqrt{2}$   $\leq$   $\sqrt{2}$   $\leq$   $\frac{1}{2}$   $\leq$   $\frac{1}{2}$   $\leq$   $\frac{1}{2}$   $\leq$   $\frac{1}{2}$   $\leq$   $\frac{1}{2}$   $\leq$   $\leq$   $\frac{1}{2}$   $\leq$   $\leq$   $\leq$   $\leq$   $\leq$   $\leq$   $\leq$   $\leq$   $\leq$   $\leq$   $\leq$   $\leq$   $\leq$   $\leq$   $\leq$ 

<span id="page-26-0"></span>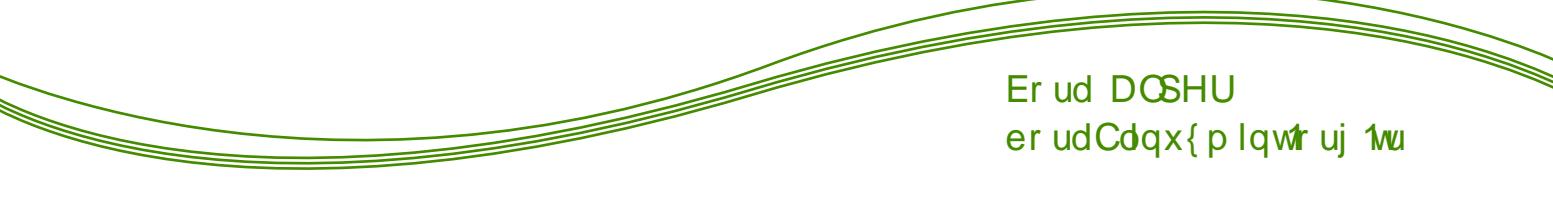

#### $\P$  qv $\ddot{O}$ }

Ylp Ühulqh | d} 1 p 1 | Ühuluf h vd | idon nlwdsodu1q rogxÿxqx gÜ\_ÜqÜwhn/ex |d}1q1q vl}h Öyuhwhel0 ohfhÿl shn d} \_h| ydul Dp df p gdkd Q n Ylp 1 p hươn hghqohu yh Ylp \*h ed\_odp dn lvwh| hqohu lQq elu ed\_odqj 1C uhkehul rox\_w.up dn1 0m ed\_odugd r gixn Cd } r undqdeldu yh glÿhu hglv $@$ uhulq  $@$ r n gdkd nxoodq1\_d rogxÿxqx gÜ\_Üqheloluvlql}1 Dqfdn Ylp Öyuhqphvl}rurovdgd/ÖyuhqglnQhÜuhwnhqolylql}l duwldq eludud Cwld Qh | d} n nl ex uhkehu | doq 1} fd rogxnCd whp ho\_h|ohuldqodwl|ru1N1vdfdv1hÿhuex | d} 1gd r nxgxnodung 1} loj lql} l Chnw vh/ Ylp loh loj lol gdkd ghwa| d nd| qdnodud ed\_yxup dq1} 1 Oqhululp 1 o Hÿhu Ylp 1 ehÿhqp h} vhql} / nhqglvlqh udnls r odel0 ohf hn whn hglw ur odq Hp df v'd edndeldwlql} 1 RW

J Iul

Ylp / Eudp Prrohaddu woludingda F yh Ylp vfulsw  $\vert \phi \vert$   $\vert d$   $\rangle$  to  $1$  elup hwig hg v $\ddot{\omega}$  u  $\ddot{\omega}$   $\ddot{\omega}$  and  $\ddot{\omega}$  and  $4$   $<<$  4 | tolggd Dp lj d IQq | d| tqodqp 1\_viul Vd\_tqdeldu rop dv1 vd| hvlqgh jÜqÜp Ü}gh shn Qrn I\_ohwlp vivwhp lqgh +EVG/ Qqx{/ Pdf RV [/ Z lqgr z v111, Cdd\_p dnwdg1u1 DCtob 1  $YI$  $IP$  sur yhg/  $|dq|$ % ho p I\_ yl%dqodp tqd j holul YI lvh j ÜqÜp Ü}ghq | dnod\_1n 73 | 1o Öqfh +4<: 9, | d} 1op 1\_ rodq elu phyla halvälügüul Ylp la Yltala ülhulah ihylugliyl Ced} 10 | hqldndnuh edndf dn r oxwdn=

0 J udilnyhodud U +d q1 } dp dqgd Yl j lel nr qvr @ gd gd gd Cdd deldu 0Hndnqwghvwhyl ON1∨1wo1LGH0ehq}hulÖ}hoolnohu 0Nr g ndvodp d 0 VVK/IWS yh KWWS jlel surwrnrochu Ü}hulqghq j}ls/e}ls5/ }ls/ yh wdu du\_lyohulqghnl grv|dodu1 gÜ} hqonp h  $0\langle d \rangle$  to ghah wip I ONr g uhqnonqglup h yh %lvxdop r gh%

%Prgh%

 $\leq$ 

Ylp / 6 dghwp r g\*d vdklswL

0 % ar up do% \ d } 1q 1q l Q q g h j h } l q p h y h l \_ d n p h n IQq nxoodq101u1 Ylp dÇtog1ÿ1qgd ex prg dnwiwLn1 Ed\_nd elup r g\*gd lnhq ?HVFA w\_xqd edvdudn ex prg'd j hQ\_| dsdeldwlql}1

0% gvhu/% Phulq jlu\_l + d} 1 | d} p d, IQq nxoodq10 tul

0 %/lvxdo% \d} tq tq IQqgh j h}lqp h yh vhQd phwall\_ohphn IQq nxoodq1o1u1 Ex prg/ Ylp11q j hwydlig | haldnohygha eluglul

Prgtolund w odulg dqodp 1 idundg 1u1 ¶ughylg exj Üqh ndgdu nxoodgg1y1q1} Qryx hglwQugh ?kA w\_xqd edvwly'tq1} } dp dq \*k\* kdulql | d} dul Dqf dn

Ylp \*gh %Qrup do% yh|d %Xlvxdo% prg\*gd lvh/ lp ohflq elundudnwhu vrod jlwp hvlql vdyodul Hyhu \*k\* kduilgi | d}p dn lvwhuwhgi}/ % gyhuw%prg\*d jh Q0 p hql} j huhnlul

Om Dg 1p odu

Nr gvr od  $\%$ lp  $\%$  d} dudn Ylp  $\degree$  ed odwddp =

Hyhu Ylp \*ghq Chp dn Ivwir uvdq1 % %nr p xw.qx yhup holvigi} 1 Hyhu % % | hulgh % T % nr p xw.qx elukdwd phydrfiddw 1g1} 1 Xgxwp d| 1g/ Ylp nr p xw0 ~ odu1 eÜjÜn0nÜQÜn kdui gx|duotg1u1 §1nv1|vdq1}/ この Ylp 1 | halgha ed advig yh ghydp hahdp 1

^lp ql qh Ylp loh %Phukded ylp \$% | d} p d| 1 ahah| hop 1 ¶ af hohoh ?IA w\_xqd edvdudn Ylp 1 %Kayhu%prg\*xqd vrndop 1 Dug1qgdq %Phukded E vlp \$% d} deldu} 1 ^ lp al adkd Öafh Övuhaalvlal} nr p xw yhuhuhn Chp d| 1 ghgh| lg1 Ylp % ar z uwh vlqfh odvwfkdqjh +dgg \$wryhulgh,%kdwdv1q1 yhuhf hnwul Ex/% or v| dgd ed} 1 ghyl Indnohur op x / nd ghw hghq Chp dn IQq \* ndudnwhulql hnoh Iq% dqodp 1qd j hol| ru1 El} gh ghglÿl j lel | dsdo1p yh %4 % or p xwgd elu Ügohp ndudnwhul hnoh| holp =%4 \$% Ex nrp xw | dswlly 1q1} 1 ghyl\_Indnohul | rnvd| dudn Ylp \*ghq Chp dq1 1 vdyddd Hyhu Chwl vdn/ Ylp 1 | hqlghq dCs ndog iy ip 1} | huh j hoholp 1

\d}gfiy1p1} gry dodu1 nd ghwp hn IQq 发% nrp xw.qx yhup holl} 1 Dqf dn Ylp el} h %Qr iloh qdp h% kdwdv1q1 yhul|ru1 Ylp 1 ed\_odw1unhq elu grv d dg1 ehdup hglydpl} IQq Ylp grv d 1 kdqj l dgød nd| ghghf hÿlp l}l eldnp l| ru yh kdwd yhul| rul R } dp dq el} gh nr p xwp x } x  $\frac{9}{2}$  gr v| dbdgl% rodf dn elQp lqgh gÜ} hqoh| holp 1 Ex vhihu Ylp el}h %grv|dbdgl1w/w% ^Qhz` 4O 46F zuwmq%  $ChwV$  to 1 y hull r ut  $S$  the  $d$  1 lat hot holded  $p =$ 

gr v| dbdgl 1w w/2 Ohz ` 4O' 46F z u whq

OHq ed\_wd gr v|d dg1|d}1|r ulrgr v|dbdgl1w(ws 0Vr qudv1qqd gr v| dq1q | hql r ogxyxqx eholul rul **^Ohz** 

0Dug1ggdq ndCvdvlu+4Q yh ndCndudnvhu+46F, d} to ji to the dwind, eholoul rul 40 46F z dwind

Alp al elu day vdvil d i hQs da to 1 | d do to th ndl ahahdo 1 Ex vhihunl Ylp Chwl a1 lafhdado ÿlpl}gh %Qhz`% vÖ}fÜÿÜqÜq ropdq1ÿ1g1 yh d} todq vdvilu loh ndudnvihu vd todutg tg duwiliy tg 1  $idunhw1$  rop dp 1 od tp 1

Shnl gr v| d| 1 nd| ghgls Chp dn lvwhwhn gh  $\frac{1}{3}$  dsdf dÿ  $\frac{1}{3}$  B and dnod i holiq  $\ddot{CD}$   $\ddot{CD}$   $\frac{1}{2}$   $\frac{1}{2}$   $\frac{1}{2}$   $\frac{1}{2}$   $\frac{1}{2}$   $\frac{1}{2}$ nrp xwodu1q1 v1udv1 od x|jxodpdn rovd qd % zt% nr p xw. Q n gdkd sudwin elu CO Up gÜul

 $J<sub>h</sub>$ laph

Srÿx hglwagh phwlg laggh i h}lgphn lag rn w\_odulg1nxoodg1w1g1}1Ylp \*gh gh shn wdell1Dqfdn ex I IQq qdkd sudwin yh Ylp \*h x| j xq elu | Öqwh0 p lp l} vdu=?kA ?mA ?nA ?oA

rQrupdosprg\*gd?kA?mA?nA?oAw\_odu1q1nxood0 qdudn p hwg IQqgh j h} lqheldwlql} =

 $?kA=Vr$ o  $?nA=D$  dy1  $?nA=\ xndu1$  $?d = Vd\ddot{v}$ 

Ex j dus whuf Iklq qhghql Yl'| h ndgdu gd| dqp dn0 vdg1u1 Yl\*qlg j hol vlulfl Eloo Mil/ Yl\*ll j hol vlulunhg Chdu Vlhj ohu DGP6D prghologh elu whup lqdo nxoodq1|rugx1 Nody|hvlqgh rn ws\_odu1 |rnwx yh rgxg | hulgh ?kA ?mA ?nA ?oA w odul nxoodg1d0  $\vert$  r ugx 1

yigh yh norqx ylp gh ?kA ?mA ?nA ?oA w\_odulq1q nxoodq1ppd vhehel exqxu1 Vdell vl} qh ex w. odu1 nxodqp d| d p hf exughyloviql} 1

D | uf d xqxw.op dp dolg1u nl ex w\_odu rLqvhuus p r g\*gd I\_h | dudp d} odlDnvl wdnglugh \*k\*/ \*m\* r\*yh

\*ð kduðnuql | d} dp d} g1n1 Dqf dn rLqvhuss prg\*gd rnw\_odufq1nxoodqdeloluvlql}1

 $N$ lp uf

Ylp 1 gdkd gd yhulp o nxoodqdelop hn IQq elu Idstodgq1 to d grv dv1 rox wkup dp 1} j huhn1 Ex gr v| d| d gd r1ylp uf s r ox| r ul Dqf dn ex | d} 1gd r qd ghÿlqp h| hf hÿlp 1 Eluvr qudnl vd| 1gd gdkd ghwl| d I do | hf hÿl} dqf dn ed odqi 1ClQq  $\ddot{Q}$  do elur1ylp uf s gr v| dv1| hvkund rodf dnv4u=

#### YA & a I ? fi iA

 $\mathring{A}$  • of  $\mathring{B}$   $\mathring{B}$ YAY Y . Tigg Age **YA fo** Y. ?OU YA YCIX PICOU YA & A ? & f.

$$
\begin{array}{l}\n\big\{\n\stackrel{\mathbf{1}}{0} & \mathbf{1} & \mathbf{1} \\
\hline\n\stackrel{\mathbf{1}}{0} & \mathbf{1} & \mathbf{1} \\
\hline\n\stackrel{\mathbf{1}}{0} & \mathbf{1} & \mathbf{1} \\
\hline\n\stackrel{\mathbf{1}}{0} & \mathbf{1} & \mathbf{1} \\
\hline\n\stackrel{\mathbf{1}}{0} & \mathbf{1} & \mathbf{1} \\
\hline\n\stackrel{\mathbf{1}}{0} & \mathbf{1} & \mathbf{1} \\
\hline\n\stackrel{\mathbf{1}}{0} & \mathbf{1} & \mathbf{1} \\
\hline\n\stackrel{\mathbf{1}}{0} & \mathbf{1} & \mathbf{1} \\
\hline\n\stackrel{\mathbf{1}}{0} & \mathbf{1} & \mathbf{1} \\
\hline\n\stackrel{\mathbf{1}}{0} & \mathbf{1} & \mathbf{1} \\
\hline\n\stackrel{\mathbf{1}}{0} & \mathbf{1} & \mathbf{1} \\
\hline\n\stackrel{\mathbf{1}}{0} & \mathbf{1} & \mathbf{1} \\
\hline\n\stackrel{\mathbf{1}}{0} & \mathbf{1} & \mathbf{1} \\
\hline\n\stackrel{\mathbf{1}}{0} & \mathbf{1} & \mathbf{1} \\
\hline\n\stackrel{\mathbf{1}}{0} & \mathbf{1} & \mathbf{1} \\
\hline\n\stackrel{\mathbf{1}}{0} & \mathbf{1} & \mathbf{1} \\
\hline\n\stackrel{\mathbf{1}}{0} & \mathbf{1} & \mathbf{1} \\
\hline\n\stackrel{\mathbf{1}}{0} & \mathbf{1} & \mathbf{1} \\
\hline\n\stackrel{\mathbf{1}}{0} & \mathbf{1} & \mathbf{1} \\
\hline\n\stackrel{\mathbf{1}}{0} & \mathbf{1} & \mathbf{1} \\
\hline\n\stackrel{\mathbf{1}}{0} & \mathbf{1} & \mathbf{1} \\
\hline\n\stackrel{\mathbf{1}}{0}
$$

#### **YA & ATT T AW**

 $\mathring{A}8 \bullet^a \div Q?$ 

Whp ho Ylp Nr p x vodu1

Nr p xwolul duwin qdv to nxood qdf dy to 1,1 gd Öyuhq0 glÿlpl}h jÖh d\_dÿ1gdnl nrpxwodu1 elu phwlq gr v| dv agd ghqh| huhn gdkd l| I Öyuhqhelduvlql} 1

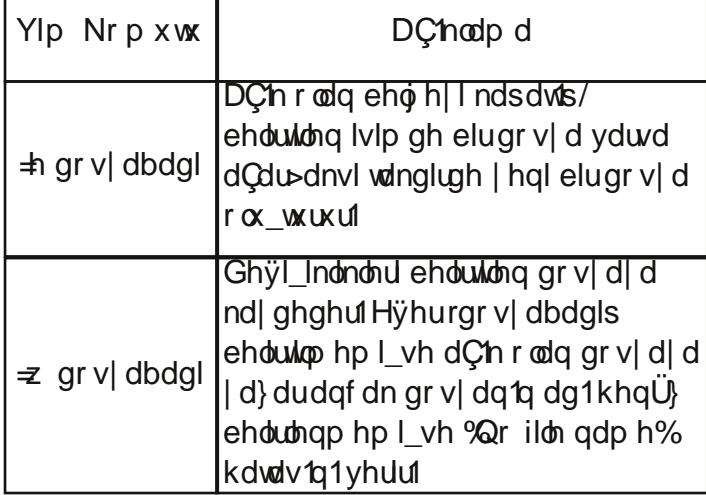

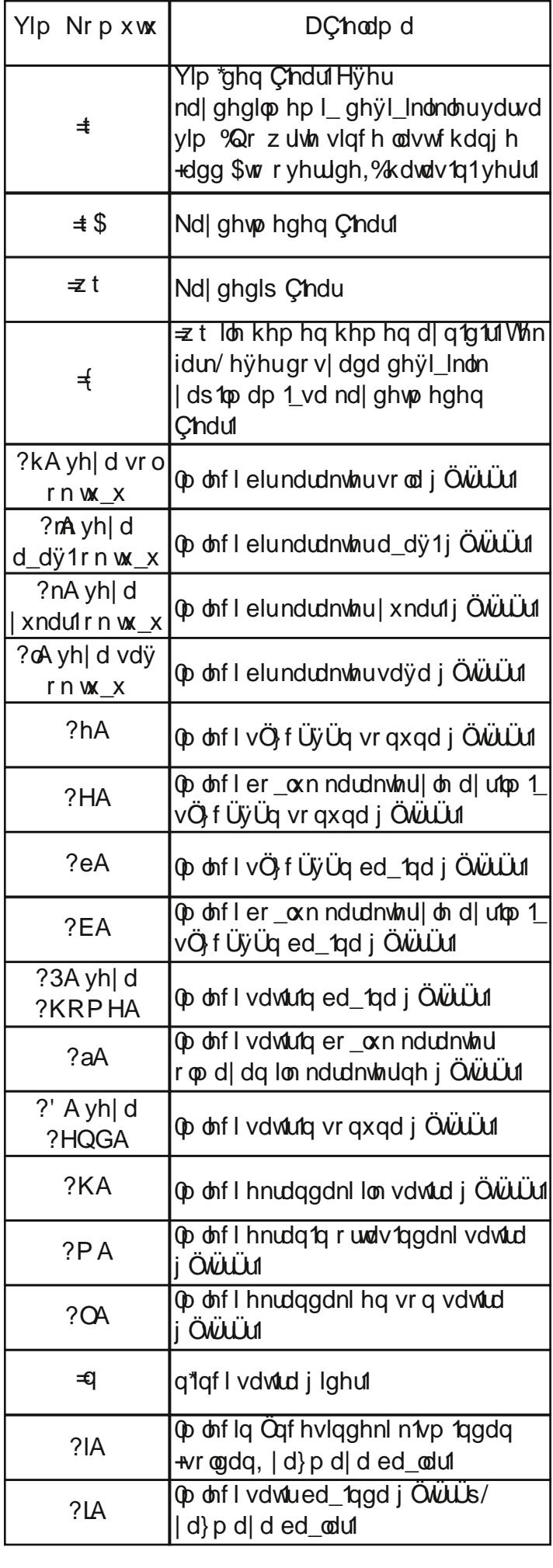

**URRW HOGHUJ 2** 

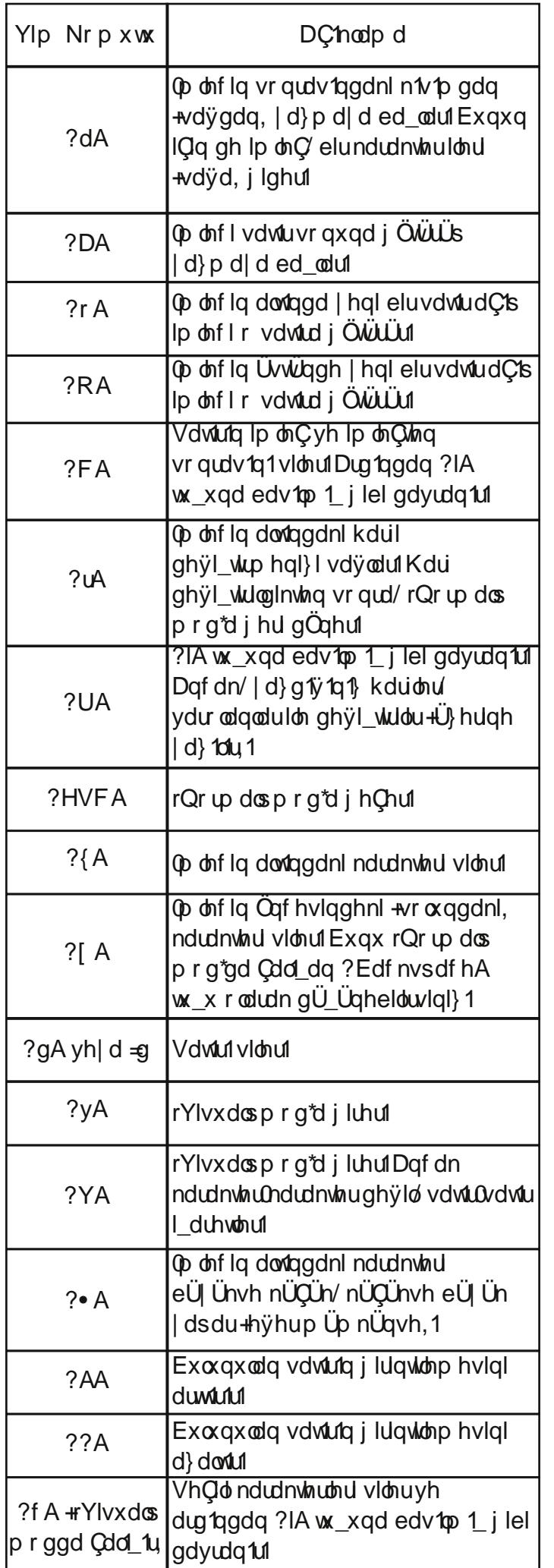

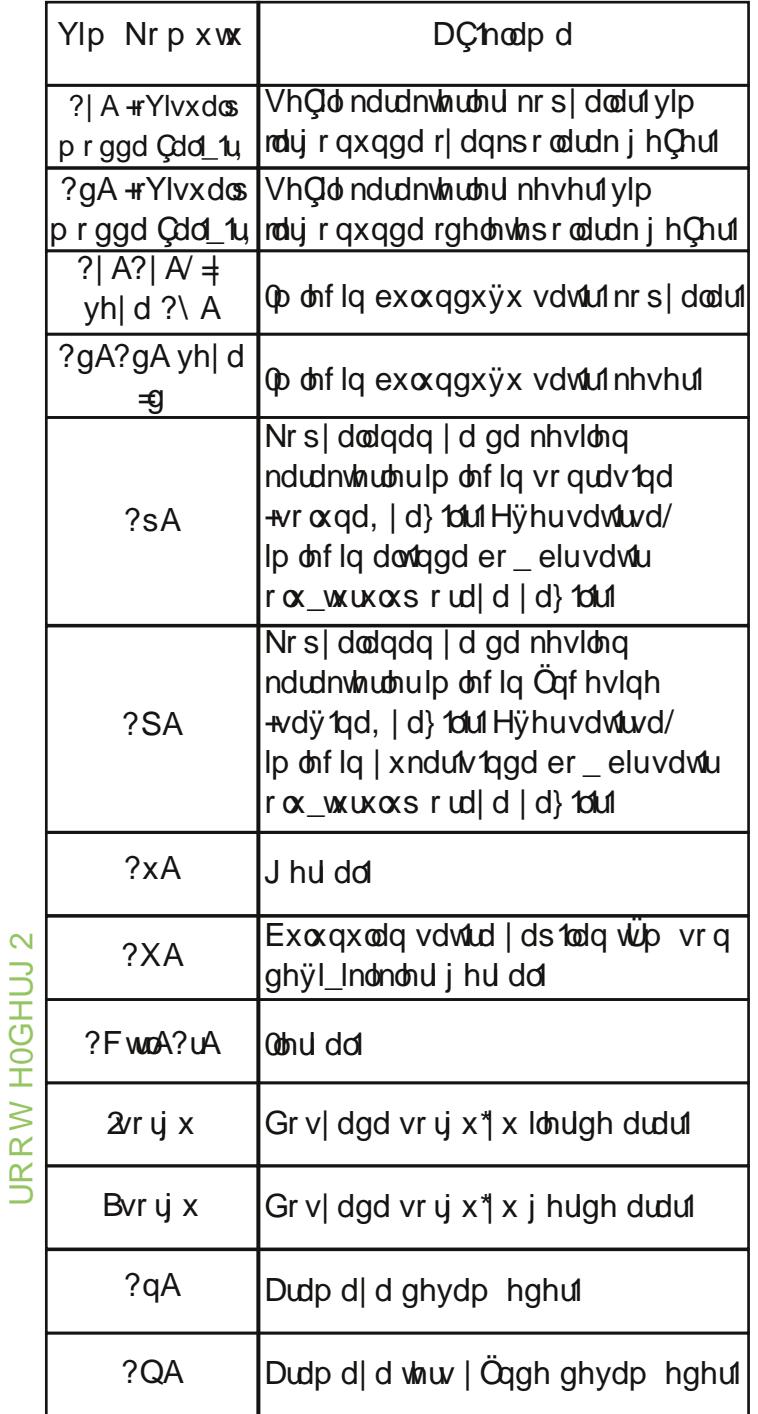

Vhp honrp xwolul Öyuhqp hqlq hq l| l| r a/ er oer o ghqhp h | dsp dnviul

#### rYlvxdosprg

rYlvxdos prg\*xq hq Öqhpol Öjhooliyl/ vhQd ndudnwhuhuÜ}hulqghl\_whp | dsp dv1g1u1

¶ uqhÿlq/ rQr up dos prg\*gd lp ohflq dowlqgdnl ndudnwhul eÜ ÜnünÜÇÜn kdu | dsdq ?• A w\_x> rYlvxdosprg\*gd lvh vhQd ndudnwhubul ghÿl\_wll|rul Wdeorgdnl glÿhu shn Qn nrp xwlQq gh d| q1/1 j hÇhub1

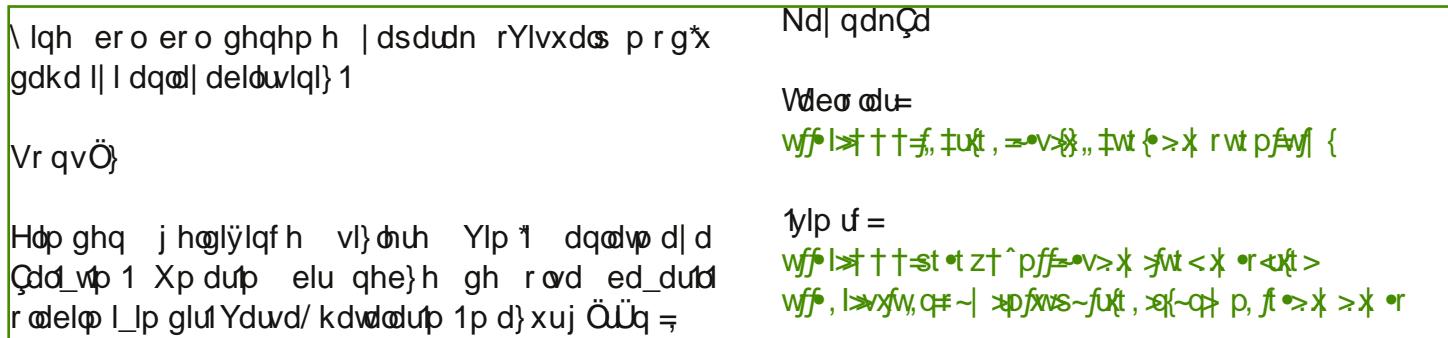

# URRW HOGHUJ 2

<span id="page-31-0"></span>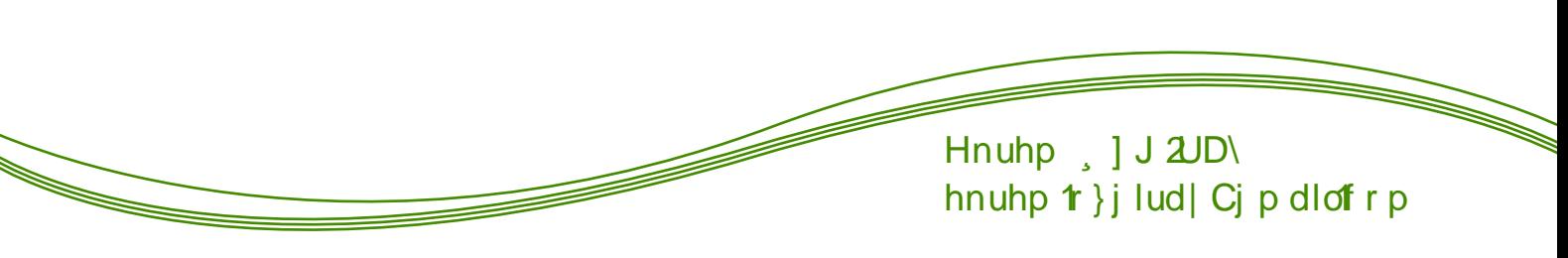

#### CODXI & HNOUGHb OQHGOUB

Exj Üq lqvdqodulq gdy Mp odugd nxoodqg fy 1 rOlqx{s dg1 dog1 fd whngln edn1p gdg Chnlughylg +nhugho dg1g1u1 Dgfdn khunhvlg wduwt pdv1} rodudn ndw1od0 f dÿ1 nr qx/ ex Chnlughÿlq eÜWüq gdÿ1 np odud f dq yhuglylglul

Ogx{ Chnlughÿl exqgdq wdp 55 | to Cafh I lqodggl0 dd elo Ivd duf 1 Olaxy Wluydogy woludingda F surjudpodpd glot loh wolvduodq1s | dudwtog11 N1vd vüh IChuvlagh wrsodada jhol wuflohu yh nxoodaf 10  $\omega$ u glÿhu $\P$ }j  $\overline{U}u\setminus d$ } 10p Surmholdghq +en}1 JQX, ghuohglnohulmrgoduloh l\_ohwlpvlvwhplrox\_wxupd|d ed\_odg1cdu1 Shnl exj Üq whnqrormlm dohwohulq (:8\*  $\log h$  nxoodq todq ex Chnlughylq  $\ddot{Q}$  hot to a qhot uglub  $\geq$  $\alpha$ Qh I h | duduyh qdv1o Qdd 1LB  $\mathbb{R}$ 

§hnlughÿlq elu l\_ohlp vlvlnplqlq ndoel rogxÿxqx vÖ ohp I\_win1 Dvdqgd ex r ndgdu gd deduwt elu f Üp on ghyld § ÜgnÜ Chnlughn hq edvlwdChodp d| 0 od | d} 10p yh grqdq1p 1 eluelulqh edÿodu yh elu nÖsW jÖuhyl jÖWUlOqx{ Qhnlughÿlqlq glÿhu wifdu Chnlughnohughq dlu1odq hq Öqhpol Öjhooliyil Ivh wdpdphqÖjjÜu|d}10propdv1g1u1

§hnlughÿlq elu nÖswÜ ropdv1 rqxq hq whpho jÖuhylglu1 Exqxq g1\_1qgd FSX vr|xwodpd/ IR+j luv2f 1n1v, oodul Vr | xwodp d yh glÿhu Chnlughnoh0

ughq idund rodudn UqoU rogxyx dy p hunh} l1 ^ lp gl ex j Öuhyohuh yh Ö hoolnohuh n1vd n1vd ghylqholp 1

FSX Vr | xwadp d

Oqx{ Chnlughÿl vlvwhp lp l} gh exax qdq l\_ohp fl| h elu vr | xwadp d ndwp dq1 ndwdul Ex vd| hgh elu Q n surjudp h\_ }dp dqd Qdd\_1|rup x\_ j lel j Ö} ÜnÜu1 Surjudpodulq lkw|df1 rogxÿx ndgdu l\_ohpflghq dududqp dv1q1 Chnlughn vdydul

 $H\ddot{\mathbf{y}}$ hu elu d $\mathbf{q}\mathbf{x}$ { vivolopi Ü}hulqgh|vhqi} ini wüu Chnlughnwhq elulql nxoodq1|ruxqx}gxu1 XS yh VPS1 XS whn I\_whpflot VPS lvh vlphwuln Qrn I ohp flo elu Chnlughnwufflyhu XS dqdndund vdkls yh VPS Chnlughn nxoodq1ruvdq1}1 Vlvwhplql} eluÇrn I\_ohpflghq kdehugdu ropd|dfdnwlu1 Ex vruxqx j lghup hn IQq qh elu XS Qnnlughn ghươn hơ vigi? 1

LR+ilulv2f 1n1v, occlud Vr | x voedp d

§hnlighn d| q1} dp dqqd khu wu gr v| d j ligl Chw vr | xwodpd j Öuhylgl gh | dsdu1 Glvn nrgwroruoh0 uql}l ghÿl\_wuglÿlql} wdnglugh  $\text{sur}$  i udp odulg 1 Cdd p d| df dnviul 0 vh ex | Ü} ghq Olqx{ Chnlughÿl suriudpodulq nxoodgdelohfhyl Xql{ praÜothu nxoodap dnwdg1uodu1

Dÿ Phunh}I

\d}1q1q ed 1qqd qd v $\ddot{Q}$  ohql $\ddot{\gamma}$ lp l} i lel Olqx{ Chnlughÿlglg hq ÜqoÜ yh ed du1d rogxÿx nr qxodugdq elul gh dÿ p hunh}lqlul J ÜQÜ elu dÿ Ids1v1 yh WFS2S ghvwhyl ydug1u1 §hnlughn x xp x/ l Ünyhn yhyll hol elu dudelulp loh dy Ühugghg yhu j Ögghulop hvigl yh dolgp dv1g1 vdyodul D ufd vllg hukhughwndul wigh lob lguhughw lohw lp I vdyodul Ogx{ Chnlughyl loh hylgl}ghnl eÜWÜG dÿ1 prghp Ü}hulgghg nrgilj ÜUh hgheldu0  $v|q|$  1

§hnlughÿl∖ Ünvhomp hn

Om rodudn 3134 yhuvl| rqx Chdq Olqx{ Chnlughylqlq exj Üq 61;18 vÜUÜp Ü | d| 1qodqp 1\_gxuxp gd1 §hnlughÿlq j Üqf hovÜUp onulql>

gh hgheldwlql}1 Elud}gdq vl}h Clqx{ Plqwruud0 p1qgd/nhuqholq vrq vÜUÜpÜqh jÜqfhoolph|l dqodwdf dÿtp idndwex l\_ohp h j hQp hghq Öqf h elu x dư l dsp dnwd id gd ydu Vrq | Ündnghq Chnlughn elu $\alpha$ n surjudp 1q1}od x|xp ox rop d| delolu ex |  $\ddot{\cup}$ }0  $\sim$ ghq qh | dswlÿ1q1}gdq hplq rodudn ex l\_ohph  $\exists$ **JRRW HOGH**  $ed$ \_ $\omega$ | 1q1

Con rodudn FWUO. DOW. With whup lqdold C1 rux } 1

ao  $f|$  ?

}ÛÅ cff?pc}}} DT?. - D! cYcc&TTT.<sup>a</sup>Ûf7b. ffcq q& **QB: AT&AGE DID** 

<sup>a</sup>ç! . º G-q q&tqë : ÄRA që DIØ

Yo?. Yo q q&fqë: ÅT&Åëji DD

 $\forall$ <sup>o</sup>.  $\overrightarrow{A}$ . f

Vrg I ohp gha vrgud eloj Ivd dưa 1 d vrg vüüp  $nhughdq$ ] |  $l$   $l$   $h$  $dp$   $l$   $l$   $ex$   $\alpha$  $\alpha$  $x$   $r$   $ux$   $\alpha$  $x$   $3$   $1$ 

xqdp h Qunr gx lon gh nhughoyhwll r gxqx} x Qyth0 qheldwlql}1

Hyhunxuxoxp vrqudv1qqd elu vruxq loh ndu 100 10  $vdq$  =

Yce. • ? fë Litë ? qT Litë Auser ë Litë TD DAY

nr gx lon vr q | Ünonglylql} Chnlughyl vlonelolu yh hvnl Chnlughÿlgl} on Cdd delowlgl} 1

QRV#G0ndwhqlop hvl j huhnhq elukxvxv qd Chnlu0 ghn vüüp üqüq ndudud yh|d whywroxs rop dp d0 vigili Exqx Chnlughn vÜLÜp Üggh | hu dodq 61; udndp odul lon daodl deloul 1 Exudadni : udndp 1 Cliw vd| 1 r as el} h v Ü Ü Üq ndudud r ax y x v Ö olp hn0 whigh the physic by the burder of the burder of the burder of the burder of the burder of the burder of the burder of the burder of the burder of the burder of the burder of the burder of the burder of the burder of the bu whywd\_dp dv1qgd r ogxyxqx yh v1udgdq nxoodq1f 10du lQq x| j xq r op dq1y1q1vQ ohul

Nd qdnÇd

wf l \* } = x x t s p = • v = x x + x , p x + } t {

<span id="page-33-0"></span>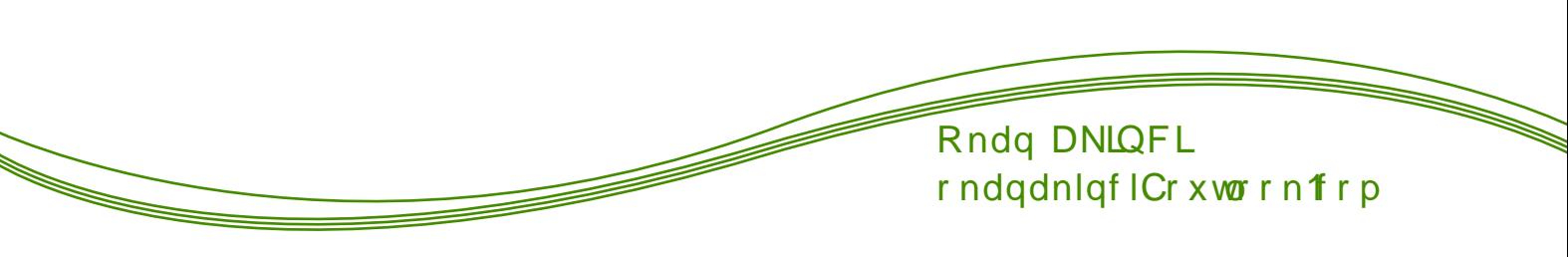

PVQ ¶ og Ü/ Shni ^ Ip gi Qh Rodf dnB

J holp hohul wolnis hwp I\_viqi} giu1 J hQuiyip i}  $\vert$  10 Plf u vr iw woludi 1qgdq Vnl sh/ vdwg ddgg11 Plfuvriw illonq Öp Ü\_ PVQ\*qlq | hulqh Vn| sh\*1 j hQup h| I khghid rugx yh ex elu vu ghylogl1 Qlkd hwiggh ex Qlvdq d 1ggd PVQ wdp dp hq ndsdwd|ru yh nxoodqffodugdq Vn|sh\*d jhQphvl lvwhql|rul

 $Ex$  j hol p h/el}  $\ddot{Q}$  j  $\ddot{U}u$  d} to b wrsoxoxy x lQq ghw rop do11 §ÜqnÜ PVQ\*qlq Ödüp Ü el} Olqx{ nxoodq10 f todullQq vhylqglufl elu j hol p h j lel j ÖlÜghelolu idndwellp qh ndgdu yllrqvxl rogxyxpxlxq

d| | xnd Chp dv agdq ed\_nd elu\_h| ghyld

Urrwixq ; 1 vd| 1v1qgdnl Nd| erodq \ 100du dgd d} p 1r nxp x\_r adqaduqhghq edkvhwwijp I eldubul Rnxp dp 1 rodq dundgd\_odud gd rnxp dodulq1 wdyvl| h hghulp 1 R | d} 1gd/ Plf ur vriw<sup>\*</sup> d x| xp vdyodp dq1q/dCh vwdqgduvodud gd|dd whnqrormbul j hol wup hn | hulgh ndsdol vwdggduwodul Cdol wludg rÖj Üu | d} 10p odus Üuh yo hqlq vdn 1qf dod 0u1qgdq edkvhw $\vert$  yh exqxq/el}  $\vert p \vert$  IQq ndexo hqloop h} elu} dp dq yh hp hn nd| e1r ogxÿxqx vÖ ohp l\_wlp 1

PVQ/Plfurvriwwoludi1qgdq jhol\_wlulohq ndsddelu<br>
x|jxodpd|g11 1/4fuhwl} rodudn vxqxopdv1q1q<br>
Plfurvriwedy1pdv1|dspdv1q1qdpdQodqpdv1|g11<br>
Elunhuh PVQ1|hedy1pdr1qdpdQodqpdv1|g11<br>
K Elunhuh PVQ1|hedy1pdr1qdqelulqvdqrqxqod edyodqwd rodg glynu Plfurvriw UUgohulgl whuflk hghf hnwul Yh khsvlgghg Öghp dvl PVQ yh glyhu Plf u vriwx| j xodp dodulqd edÿ p d r odq lqvdq/ ex x| j xodp dodu/q Cdd\_wiy' 1 Lohwlp vlvwhp lql/ | dql Z lqgrzv\*x whuflk hwp hn } ruxqgd ndodfdnwul  $\P$ i  $\ddot{\cup}$ ld d} toto wrsoxoxÿxqxq ex gxuxp gd | dsp dv1 j huhnhq \_h| PVQ<sup>\*</sup>| nxoodqp dp dn/ nlp vh| h wdyvl| h hwp hp hn yh kdwd lqvdqodu1 dowhuqdwiohuh | Öghomphn rop doll g 11

Qh |d} 1 n n | Ö| oh rop do11 Sigj lq/ Hp sdw/ Nrshwh ye1 Qrnox surwnro | d}10p odulgd PVQ ghvwhyl

hnologing and in the high ed\_ded\_tight P VQ IQq UC wolgh | d} 10p +Dp vg/ Hp hvhgh/ Nr shwh, Üthwin1 Plf u vriw nhqql | d} 10p 1q1q yh grodv1v1 od nhqql Lohulp vivulapida g1 and kicelu x j xodp dq tq PVQ<sup>\*</sup>I wdp Qdd\_wlpdv1q1 lvwlnphgl1 Plfurvriwtq I dswiy' 1 khu r| hqldnwhs Clqx{ \*valnl PVQ | d} to p odul x| xp yx} axuxp d a U w vh nhaalvlal i Uaf hot p hn r uxqqd ndog 11 [ uqhylq ndp hud qhvwhyl yhulo hvl IQq Q n Qdd win1 Qh } dp dq dP VQ/ Hp hvhqh | d gd Hp sdwld } 10p odul PVQ sur wrnr o Ulgq ndp hud ghvwhyl yhuyh Plfurvriwsruwolul ghyl wlugl yh vlo ed wdg | dsp dn } r uxqgd ndog 1n1

N1vdf dv1 Ogx{ IQq | d}1dp i hol wLhqohu PVQ xÿuxqd wrqod hp hn yh }dp dq kdufdq11 Shnl/ lp gl holp l} gh gh yduB KlCelu h| 1 P VQ Ögü yh rgxgod eluohwh kdufdgily to 1} e Wild hphnohu gh Ögül 0 vm ex el}h ghuv rop dol1 DC'n vwdggduwodud gd dd rop d dg | d } 10 podu IQ q kdu dg 1 y 1 } hp hnohu khu } dp dq er d j lwp h| h p dknxp gxul Nxody to 1 d n Ush rovxq1

**URRW HOGHUJ 2** 

<span id="page-35-0"></span>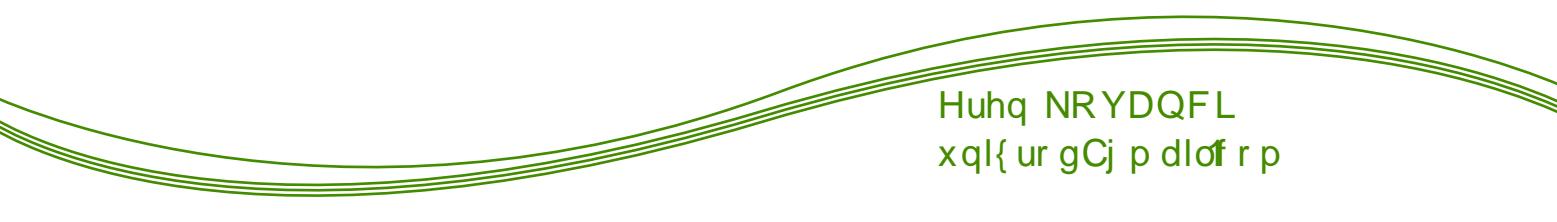

 $\alpha$ 

#### UÖsrundma Sdugxv W soxoxn VÜUÜp Ü

 $El@l\ddot{v}$  $|q|\}$ j lel WAEO/DN/ Sdugxv<sup>\*</sup>xq hvnl dstvtgdg +Slvl nxooddg | dstgdg, yd}j hChuhn Gheldg wdedgd yh Gsnj nxoodgdg elu Sdugxv Nxuxp vdo vÜUp kd} 1.00g11 Nxuxp vdo vÜUp Üq pddohvhi hnvlÿl Crn id}od yh Sdugxv\*d ÖljÜ khukdaj I elu dudC edulga up 1 r ul Ghelda gda gd  $Qn$  id} od eluidun1| r n1

Q vbn ex gxuxp gdq udkdw1} oh gx dq j Öq Üd ou U Gheldq dow | ds 1v1 gd nxoodq 10dudn Sdugxv dg 1qd ~ dn1 tu elu gdy Mp 1q qdv1o | ds 1xdelohf hylql j Övvinuhelop hn yh hvni Sdugxv dud Codulg1 +Ndswdq/ \dd/ PÜgÜu ye1, kd| dwd gÖqgÜu helop hn IQq elu ? Cdd\_p d IChuvlqh j luglonul

Sdugxv Wisoxoxn §dolpdodu1 dg1od ed\_od|dq 5 Cdd\_p dodu' gdkd vr qud W4E0/DN\*wdq gd IvIp nxoodq1p kdnn1 IQq I}Iq dolqpdv1 od elubnuh elu %Sdugxv Wrsoxoxn VÜULD U% IvIp of adÿ Mo Cdd p dv1qd gÖqÜ wil

 $\P$  } i  $\ddot{\cup}$  i d } 1 d  $\circ$ nxoodq1f1odu1q1q phudn hwlijl vruxodu1 Sdugxv Wrsoxoxn VÜUÜpÜ jhol\_wluflvl Hqilq ^dklq\*h | Öqhowlp yh plql elu uÖsrundm kd { fundig 1p 1 0 um Sdugxy Wsoxoxn VÜUDD kdnn1ggd p hudn hglonqohus

Sdugxv Wsoxoxn VÜUÜp ÜqhgluB

Sdugxv Wsoxoxn VÜLÜp Ü/ JQX +J hqho Ndp x Ovdqv1, Idn gdy Modq/ Gheldq wdedqd yh dCh nd| gdn nr gox eluJ QX20gx{ gdy Mp 1g1u1

Sdugxv Wsoxoxn VÜUÜp Üld gh khghid ruB

Om khghi grÿdo rodudn hvnl Sdugxv dud Codung 1 Gheldg wedgd elu qdÿ1Mp dongqd ad Cdd wurldeldun to dn rodudn v ächeldun Wiell khu hvnl Sdugxv dudf 1 Gheldq wdedqd elu gdÿ Mp Cdd dp d| df dÿ1 IQq hvnl donaad dudCodu1 dudwp d| df dn | hql dud Codu j hol\_wlup hn gh Inlqfl khghi rodudn j Övlauldheldul ^x dq Cdd p dodu ghydp hwp hnoh eluonwh/ nxoodg todelolu gxuxp d j hop hn Ülhuh rodqodu Sdugxv Lqvudoohu yh Sdugxv Xsgdwh dud Codulg 1 ul Sdugxv Wsoxoxn VÜLÜp Ügüg elu vrqudni vÜLÜp Üqgh ex dud Codu nxoodq todeldu gxuxp gd r odf dn1

Sdugxv Wsoxoxn VÜLÜp Ü'gÜg nhaglah Öj Ü elu ghsrvx gd rodfdn yh Gheldq wdedgol glynu gdy Mo odud gd ex ghsr hnohghuhn Sdugxv\*d Ölj Ü I hql dudÇodu giyhu Gheldq wdedqd gdy Mp odugd gd nxodq todelohf hn1 Ex hnlogh Sdugxv\*xq gd elobqlu0 dülgig duwulto dv1khghidng|| r ul

Wrsoxoxn VÜUÜDÜ Cdol p doduta ta Sdugxv W4E0/DN Id eluedy 1 vdup 1B

W4E0/DN Idn Sduaxy da1a1 taad khukdai I eluedy vÖ<sub>r</sub> nr gxvx ghÿld Ex Cdd p d ed nd elu gdÿ Mp lvpl donggd gd jhol wubhelolugl idndw jhuhn Sduaxy'xa p dund eldaludivi i huhnyh Sduaxy'xa hvnl dud Codulg 1g ghydp hwwlop hvl khghiologlyl IQq Sdugxv Ög dg1 vhQogl1 Gdy1Mp 1 wrsoxoxn i ho whalvi ida ah Sduaxy datata I datad %W soxoxn VÜÜD ÜMidghvl hnonggl1

WEQVDN/ j Ögünübuh p dagl rodudn khukdaj l elu dugtp dsp1rul Sdugxv Wsoxoxn VÜUD ÜgÜg vlwhylagha vxaxfxodulad ndadu khu www.lahuvi llah i Ögünü yh dC'n ndladn ahywhn Ovl ilup dodu vdÿd rul JÖqÜdoÜbnu pdggl edÿ1 ehnohqwlvl IChuvlaah ahvid 0kw dC axi xoda sdnhwahsr vx vh LVR edulacion d kll p hybrid IQa W4E0/DN vh Qax{ Nxooda' foolul Ghuahvi'aaha Idua' to wadns halool/ f hyds ehnohall rul

hql dud Cadu | dag 1} fd Gheldg Wdedgol gdy 1 x to 0 odu dowlggd p 1 Cdd\_df dnB  $\overline{\mathbf{C}}$ 

\hql dudÇodu dÇh nd|qdn nrgox rogxÿx lÇlq T aloh ha khunhv nhagl gdÿtop tagd nxoodqdeloh fhn1 Sivi sdnhwiQq qh elundÇj ÖqÜow loh j ÖLÜ ÜogÜyh x d p d d ydulog 11 \ hq dud Codu Slv in xood q d or gdy Mp odugd gd nxoodq todeloviq gil h Sivi sdnhwhu gh r odf dn1

Sdugxv W/sακα VÜuÜp Ügdÿ1 wtp 1q1q jhd\_wL0 ph Cdolp dodungd khunhv ndwhodeldup IB

§dd p dodukhunhvh dCh rodudn J lykxe Ü}hulgghg l ÜLÜ WÜDÜ rul JÖqÜ oNÜ hnleh xool dudn Qdolpdodu eloil dolgdelolu yh l\_lq xf xqgdq kdnn agd www.deldul [] } hatndn S| wkrq nrqxvxqgd ghqh| lp d dundgd\_odud lkw dCgx | x x | r ul

Qhghq Gheldq dowl ds 1/1nx and q 10 ruB

J hol which hnleiggh rodgodulg elu Cr yx x x x q | toodu Gheldq yh wühy gdy Mp odul nxoodqp 1/ Gheldq\*d jÖqÜoyhupl\_lqvdqodugdqrox\_x|ru1Exqhghqoh Gheldg wdedg1 vhQogl1 Sdugxv Nxuxp vdo vüüp ügüg gh Gheldg weldgd rop dv1 glyhu elu hwnhq rodudn j Övwhuldneldul

Hq e U Un hwnhq Ivh U hwolf hn dud Codulg hy un qvho gÜh|gh nxoodg1odelolu ropdv1g1g khghiohgphvl1 Sdugxv\*x Sdugxv | dsdq | doq1 fd Slvl ghylo nhagigh  $\ddot{Q}$  j  $\ddot{U}$  yh p  $\ddot{U}$ nhp p hơn | dn q dud Codul g 11 Qh | d} in nl ex dud Codulg elu C yx gly hu gdy Mp odud nd}dgg1u1odpdg1yh | hwhuolwdg1w1p | ds1odpdg11 Ex hnyldüla ah i lahulo hyl khahidnaalül IQa dudQodula lon Cdd df dÿ1sodwir up xa Ghelda rop dy1lywhall rul

W<sub>4</sub>E WDN/ IvIp kdnn1 IQq vhuglÿl  $I$ } al ndoa tudeldup IB Ndoa tutwd gh rodf dnB

Sdugxy dg1 IQq yhuldig I} lg Iswdo roxwd yh WE WE ON DN dunn Sdugxv dg 1g 1g nx on g to dv 1g d l} lg vhup h} vh khukdail elu h| rop d| df dn1 Surmidiu dÇ'n nd|qdn nrgox rodudn | ÜLÜWÜqUÿÜ IQq hq id}od lvlp ghÿl Indÿlgh jlglds ndog1ÿ1 | hughg ahvdp haldul Hvnl dud Codulg dgodul vd olvdqvd rop dg fy 1 IQq ex dud Codul rogx yx i lel nxoodgp dn vol eluvdn1qf d exoxqp x| r ul

Sdugxv Wsoxoxn VÜUÜp Üldn lojlol yhuglylgl} elo lohuaha ar odl 1 vh hnn Üu hahu! 1

B Ex lp ndq1vdydgfy1q1} IQq el} wh\_hnnUuhgl|rux}1 URRW ehyhahuhn r nxaxyxp x } vh q U had r odun wdnls hwli/ip I} elu ghu i 1 Wrsoxoxn woludi 1ggdg kd} 100 gq fy 1 lQq gh Q n ghyhuo1 Sdugxv W soxoxn VÜLÜD ÜTGh | hu d| 1 ug 1 v 1 g 1 g 1 g 1 k 1 m n l u hall rux}1 WÜb j ÖqÜdübbul Sdugxv Wrsoxoxn VÜLÜD Ü'ah ndwa1 dsp dl d advhwhall r ux } 1

## Ex Vd| 3130 gd Vr qxqd J hogIn [i8q-`i8f Yquid 8444 T&D...

## , qt •• A• 8! ÄU EÄ Å & ÅT

, TÄ w8Y8q- N8q p§o}± T,<br>B÷DÄ j ŠENd±‡ 8<sup>P</sup>• & **±a** ±q 8TA& Y , +a- N  $8 - 8$ .  $8 - 8$ J. if EiF. a±qy `Åc! Å aqTij Šy€qY f :• &±YNa- N **NAGALLA & i**  $\overline{\big\}$   $\bigcup_{i=1}^{n}$   $\overline{\big\{1\pm\frac{1}{n}\big\}}$ 

qffy Åë ÅTÛ Yi LÂTIÙ TIP • f TÂ' • TE XAY • & • ÷Y<br>ÅUTTIU Å 1 – Å TIP TA fil Å - . !! . & YA •ë Ye BIVÅ<br>UN • & YG &! Ä YAT LAKEK AT TAS - Å& 1. TOS º Ù **UNG RYG TA A ATTP TTD** 

, q•••ĶMovy NjouyuT∺•Åf. ?̀ùqùqÜq<br>f•下※&°•&•••Ä ̀ è& •÷f•°ÄD

Movy Nijou! • T. | Åù Û YoflMovy Nijou<br>y. ?iquajuqtAr<sup>2</sup>iùi! • T. YAAD